Министерство сельского хозяйства Российской Фелерации Новочеркасский инженерно-мелиоративный институт им. А.К. Кортунова ФГБОУ ВО Донской ГАУ

«Утверждаю» Декан факультета ИМ- $\overline{333}$ Ширяев СГ. O8 / 8 2016 г. CHA F HOP

## РАБОЧАЯ ПРОГРАММА

Дисциплины

Направление(я) подготовки

Направленность

 $E1.E.22$ Электротехника, электроника и автоматизация (шифр. наименование учебной дисциплины) 20.03.02 Природообустройство и водопользование (код, полное наименование направления подготовки) Мелиорация рекультивация и охрана земель, -Природоохранное обустройство территорий, - Инженерные системы сельскохозяйственного водоснабжения, обводнения и водоотведения, - Комплексное использование и охрана водных ресурсов, - Машины природообустройства.

(полное наименование профиля ОПОП направления подготовки)

высшее образование - бакалавриат (бакалавриат, магистратура)

> очная, заочная (очная, очно-заочная, заочная)

Инженерно-мелиоративный (ИМФ)

Уровень образования

Форма(ы) обучения

Факультет

Кафедра

Составлена с учётом требований ФГОС ВО по направлению(ям) подготовки,

утверждённого приказом Минобрнауки России

Обсуждена и согласована:

Заведующий кафедрой

Заведующая библиотекой

ТБМиП

(сокращенное наименование кафедры)

(полное наименование факультета, сокращённое) Техносферной безопасности, мелиорации и природообустройства (ТБМиП) (полное, сокращенное наименование кафедры)

> 20.03.02 Природообустройство и водопользование (шифр и наименование направления подготовки)

> > 6 марта 2015 г., № 160 (дата утверждения ФГОС ВО, № приказа)

Разработчик (и)

доц каф. ТБМиП (должность, кафедра)

ческая комиссия факультета

(родинсь)

 $\overline{\phantom{a}}$ 

Буров В.А  $(\Phi$ <sub>M.O.</sub>)

протокол № 1  $or$   $\alpha$  31 » августа 2016 г.

(подпись

(подпись)

Дьяков В.П  $(\Phi$ <sub>M</sub>.O.)

Чалая С.В.

 $(\Phi$ MO)

протокол № 1  $or \ll 31$  » августа 2016 г

Сертификат:<br>∩зF24D8300D7AE5FBC4DEAFDF2821DE436 вц: Ме Иельник Татьяна Владимировн<br>вн: с 19.07.2022 до 19.10.2023

ЭЛЕКТРОНН<br>ПОДПИСЬЮ

<sup>y</sup> issaen <sub>dol</sub>kala <sup>n</sup>

Кафедра

## **1. ПЛАНИРУЕМЫЕ РЕЗУЛЬТАТЫ ОБУЧЕНИЯ ПО ДИСЦИПЛИНЕ, СООТНЕСЕННЫЕ С ПЛАНИРУЕМЫМИ РЕЗУЛЬТАТАМИ ОСВОЕНИЯ ОБРАЗОВАТЕЛЬНОЙ ПРОГРАММЫ**

Планируемые результаты обучения по дисциплине направлены на формирование следующих компетенций образовательной программы "Электротехника, электроника и автоматизация":

- способностью решать стандартные задачи профессиональной деятельности на основе информационной и библи ографической культуры с применением информационно-коммуникационных технологий и с учетом основных требований информационной безопасности (ОПК-2);

- способностью оперировать техническими средствами при производстве работ по природообустройству и водопользованию, при измерении основных параметров природных и технологических процессов (ПК-4);

- способностью оперировать техническими средствами при измерении основных параметров природных процессов с учетом метрологических принципов (ПК-11);

- способностью использовать методы проектирования инженерных сооружений, их конструктивных элементов (ПК-13);

- способностью использовать основные законы естественнонаучных дисциплин, методы математического анализа и моделирования, теоретического и экспериментального исследования при решении профессиональных задач (ПК-16).

Соотношение планируемых результатов обучения по дисциплине с планируемыми результатами освоения образовательной программы:

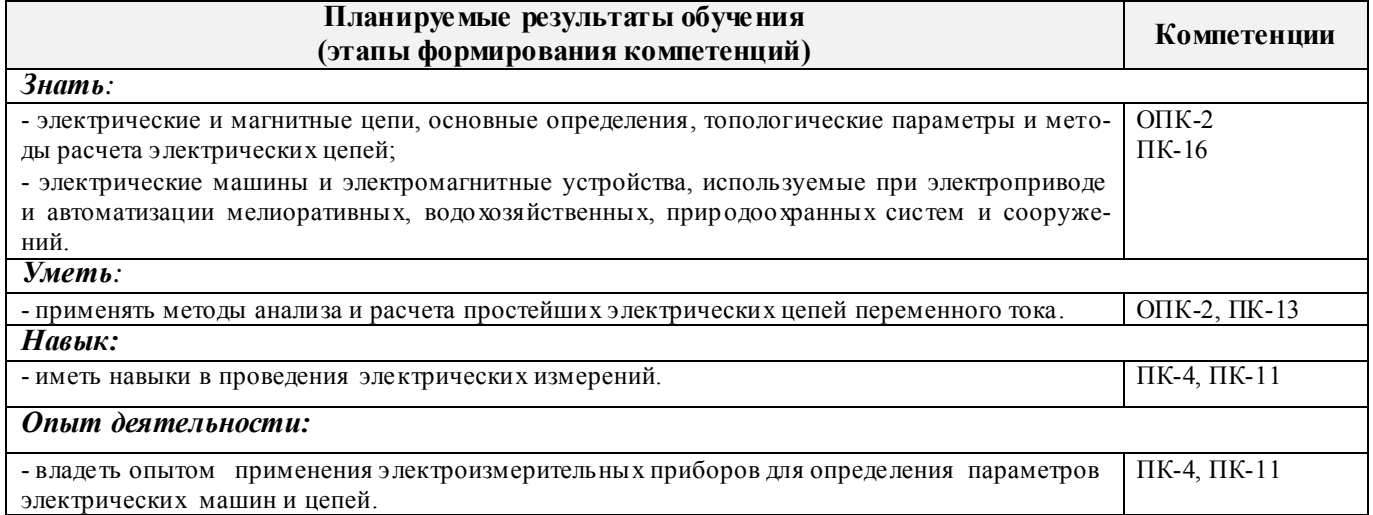

## **2. МЕСТО ДИСЦИПЛИНЫ В СТРУКТУРЕ ОБРАЗОВАТЕЛЬНОЙ ПРОГРАММЫ**

Дисциплина Б1.Б.22 "Электротехника, электроника и автоматизация" входит в состав базовой части программы, изучается в 6 семестре по очной форме обучения и на 4 курсе по заочной форме обучения.

Предшествующие и последующие (при наличии) дисциплины (компоненты образовательной программы) формирующие указанные компетенции.

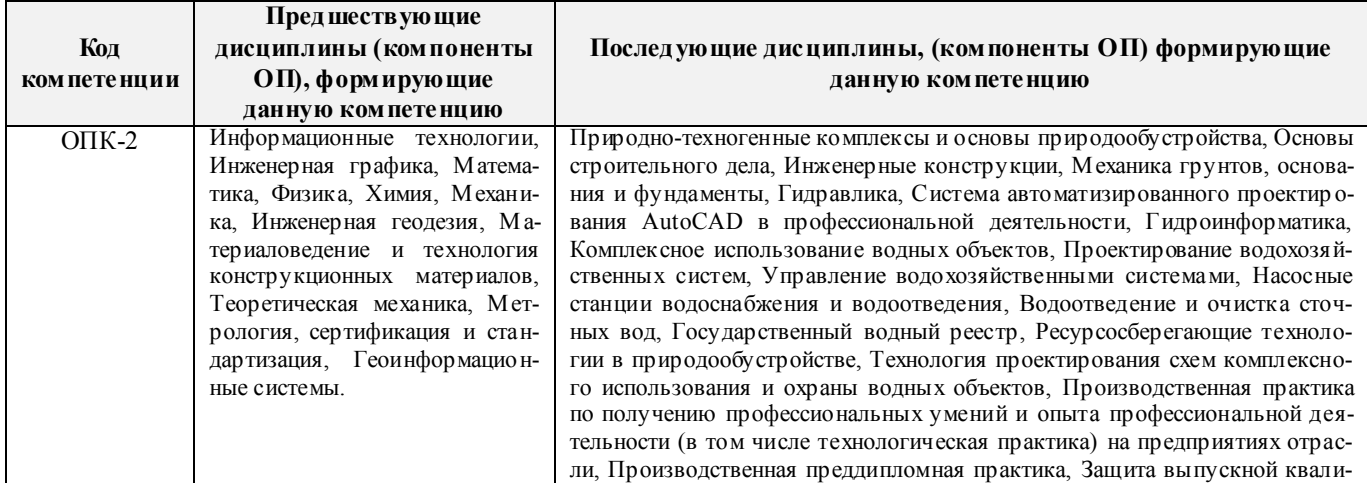

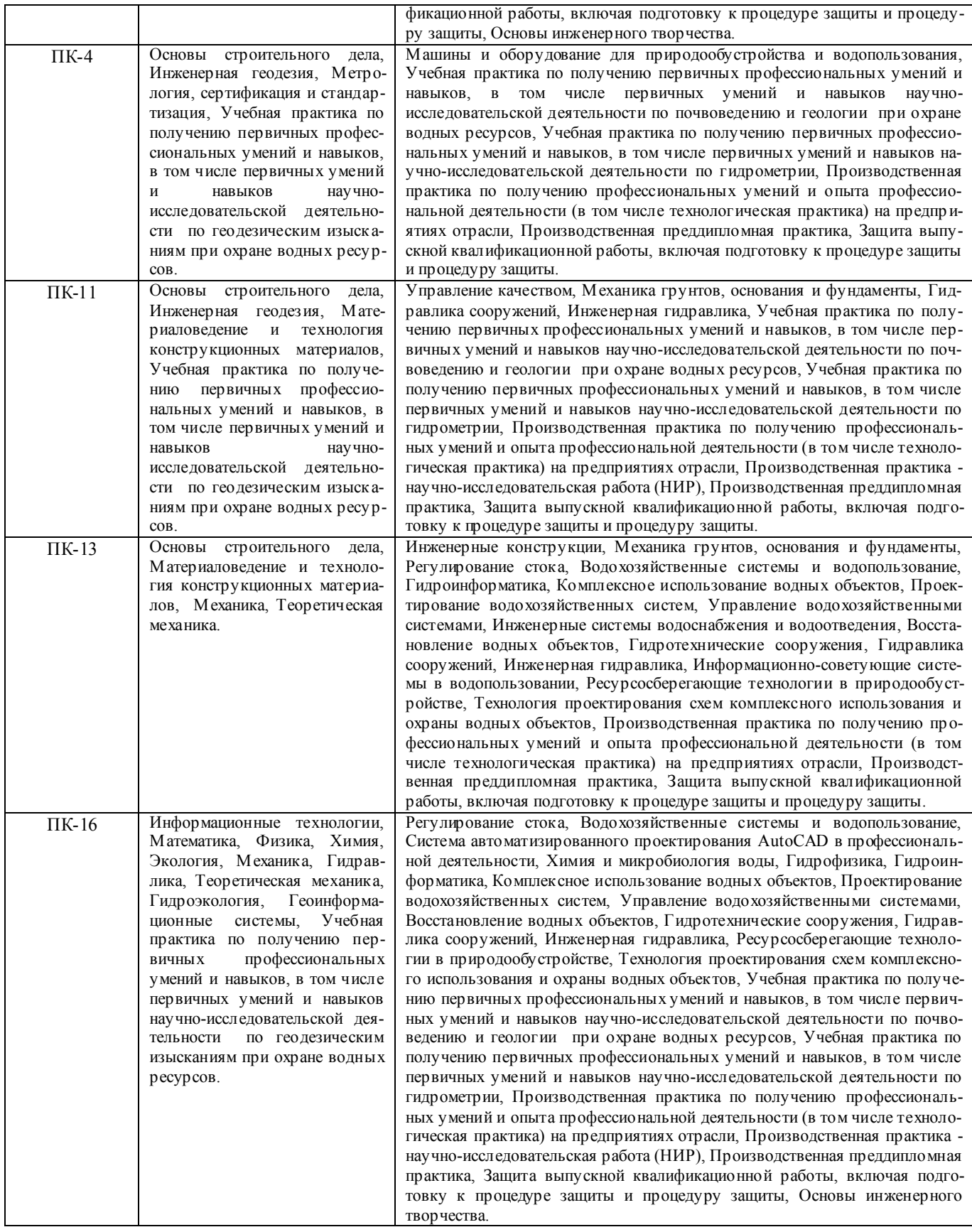

## **3**. **ОБЪЕМ ДИСЦИПЛИНЫ В ЗАЧЕТНЫХ ЕДИНИЦАХ С УКАЗАНИЕМ КОЛИЧЕСТВА АКАДЕМИЧЕСКИХ ЧАСОВ, ВЫДЕЛЕННЫХ НА КОНТАКТНУЮ РАБОТУ ОБУЧАЮЩИХСЯ С ПРЕПОДАВАТЕЛЕМ И НА САМОСТОЯТЕЛЬНУЮ РАБОТУ**

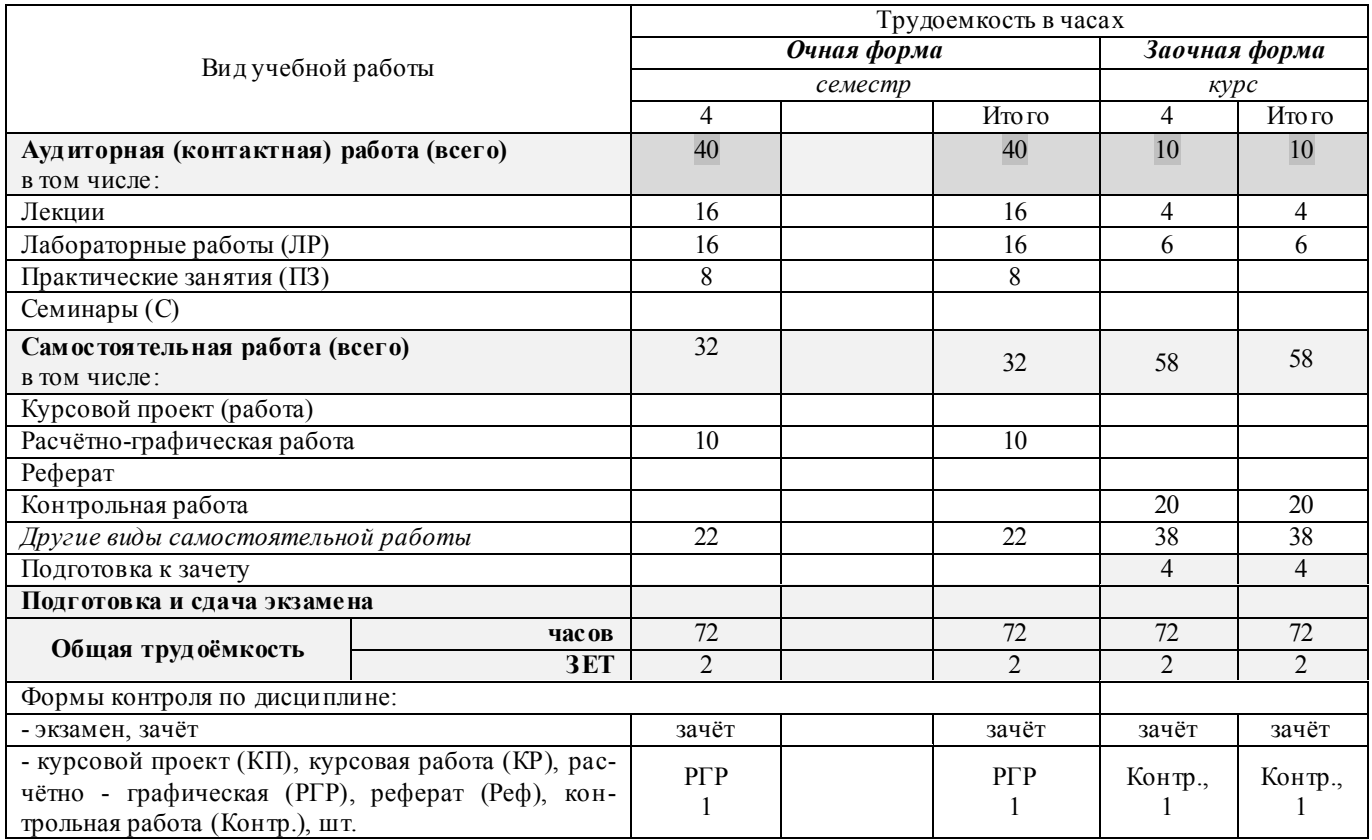

## **4. СОДЕРЖАНИЕ ДИСЦИПЛИНЫ**

## **4.1 Очная форма обучения**

4.1.1 Разделы (темы) дисциплины и виды занятий

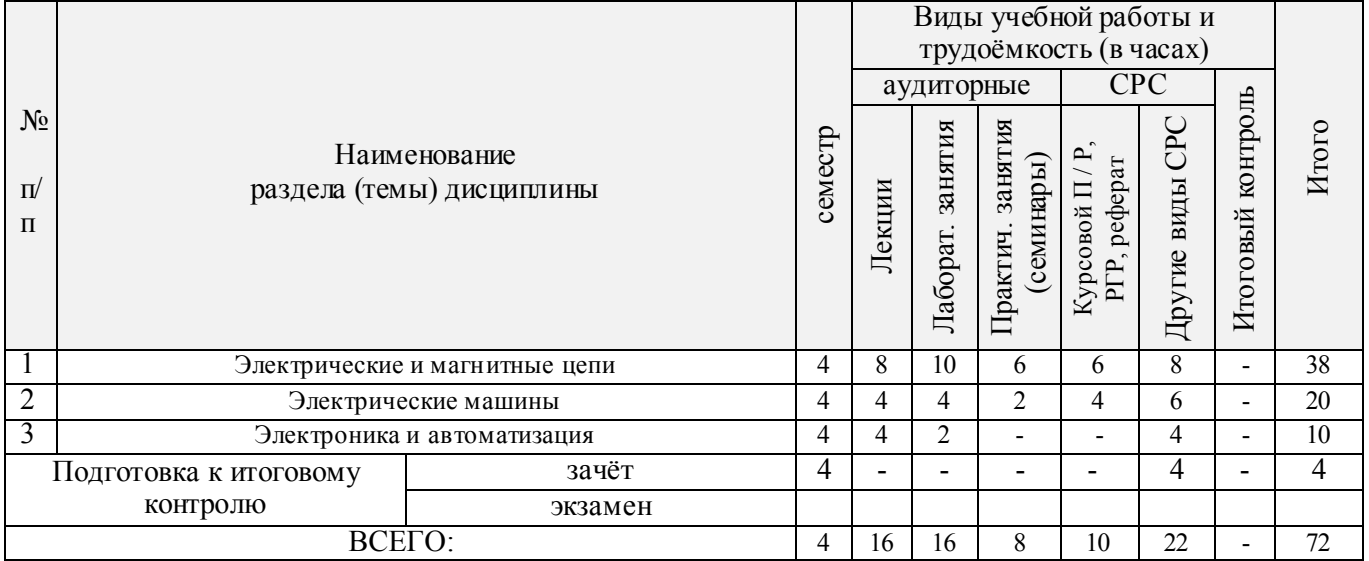

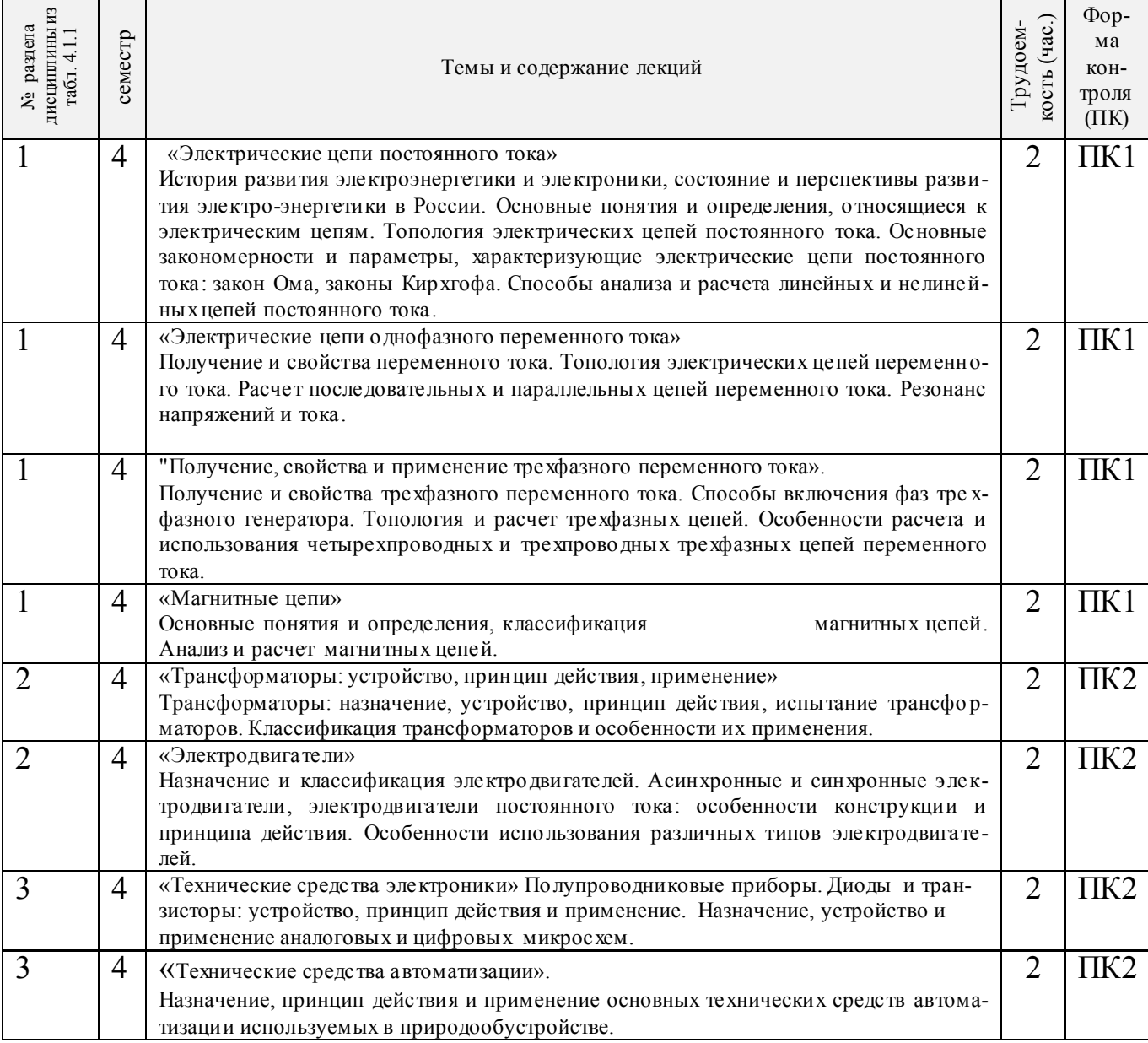

## 4.1.2 Содержание разделов дисциплины (по лекциям)

## 4.1.3 Практические занятия (семинары)

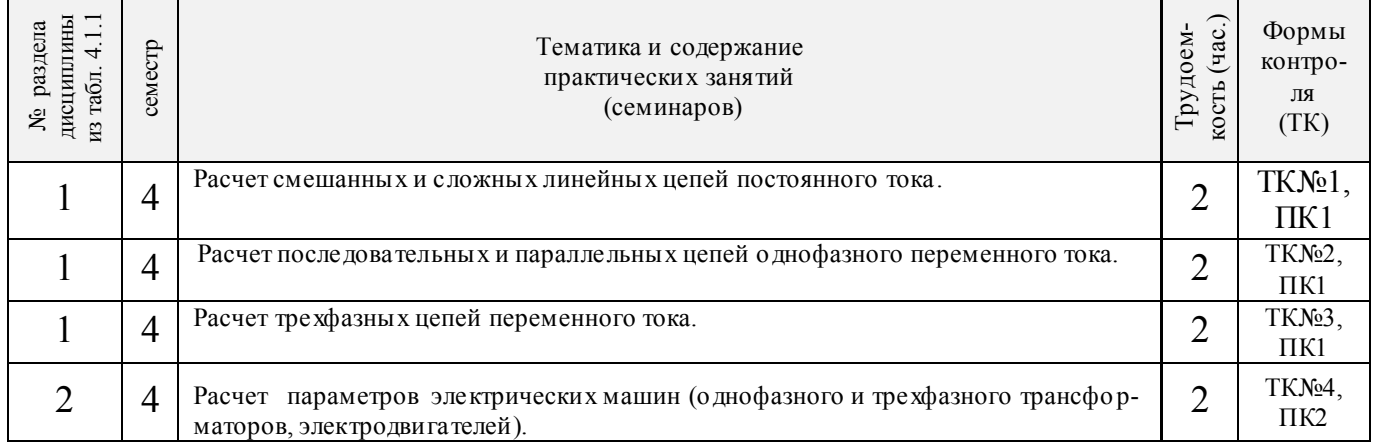

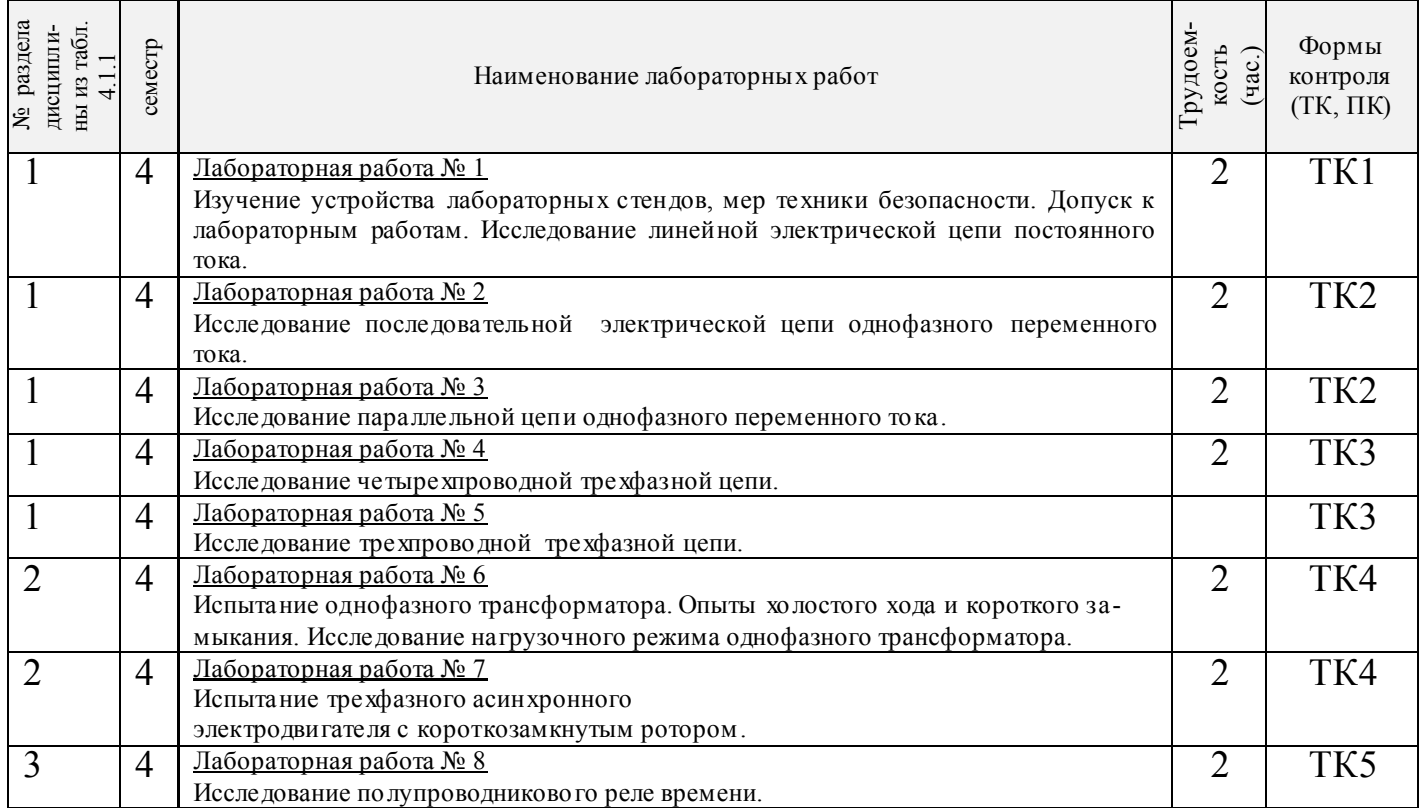

## 4.1.5 Самостоятельная работа

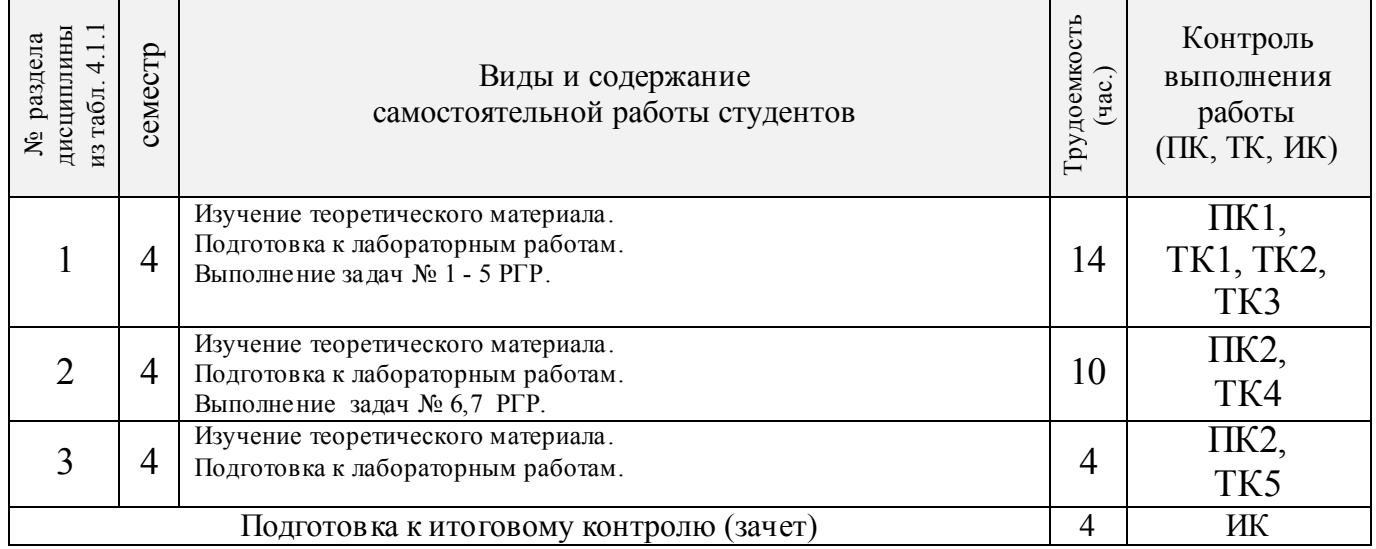

## **4.2 Заочная форма обучения**

#### Виды учебной работы и трудоёмкость (в часах)<br>диторные СРС аудиторные Итоговый контроль Итоговый контроль РГР, реферат, *Контр*.  $N_2$  $\rm Kypcobo\check n$ П/Р, Р<br/>г $\rm Pr$ реферат, <u>Контр</u> Другие виды CPC Итого Лаборат. занятия Другие виды СРС Лаборат. занятия Практич. занятия Практич.занятия Курс Наименование Курсовой П / Р, (семинары) Лекции раздела (темы) дисциплины  $\Pi$  $\overline{\Pi}$ 1 Электрические и магнитные цепи 14 1 3 - 14 12 - 30<br>2 Электрические машины 4 2 2 - 6 12 - 22  $\begin{array}{|c|c|c|c|c|c|c|c|}\n\hline\n2 & \multicolumn{1}{|c|}{\text{3}} & \multicolumn{1}{|c|}{\text{3}} & \multicolumn{1}{|c|}{\text{3}} & \multicolumn{1}{|c|}{\text{3}} & \multicolumn{1}{|c|}{\text{3}} & \multicolumn{1}{|c|}{\text{3}} & \multicolumn{1}{|c|}{\text{3}} & \multicolumn{1}{|c|}{\text{3}} & \multicolumn{1}{|c|}{\text{3}} & \multicolumn{1}{|c|}{\text{3}} & \multicolumn{1}{|c|}{\text{3}} & \mult$ Электроника и автоматизация **4 1 1 - - 10 - 12**<br> **324** - - - - 4 4 8 Подготовка к итоговому зачѐт 4 - - - - 4 4 8 контролю экзамен<br>
4 4 4 6 20 38 4 ВСЕГО: 4 4 6 20 38 4 72

#### 4.2.1 Разделы (темы) дисциплины и виды занятий

## 4.2.2 Содержание разделов дисциплины (по лекциям)

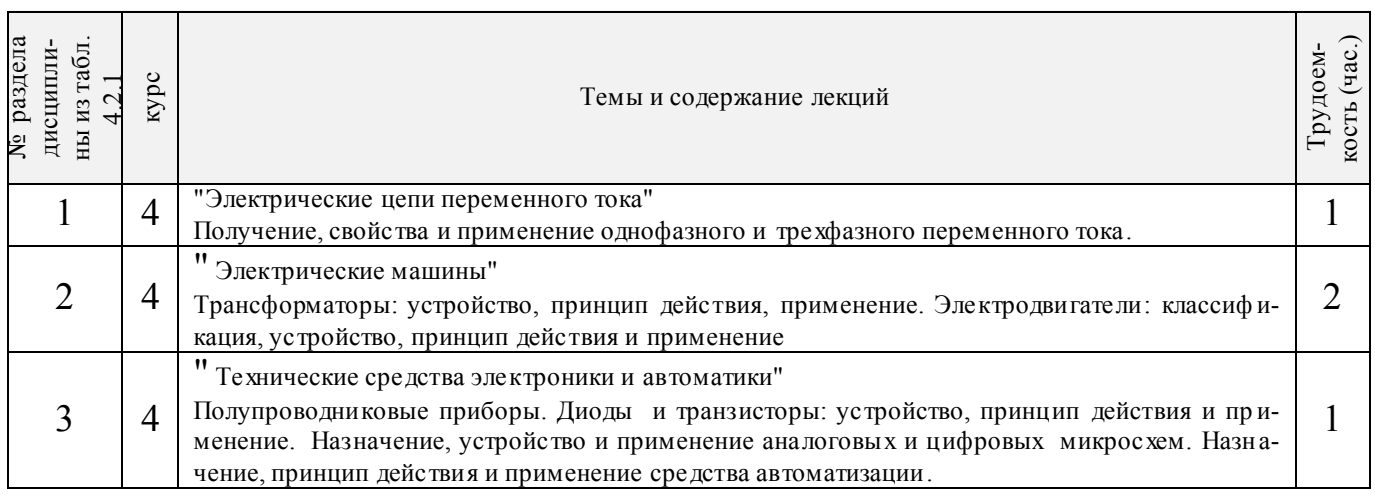

#### 4.2.3 Практические занятия **«не предусмотрено»**

#### 4.2.4 Лабораторные занятия

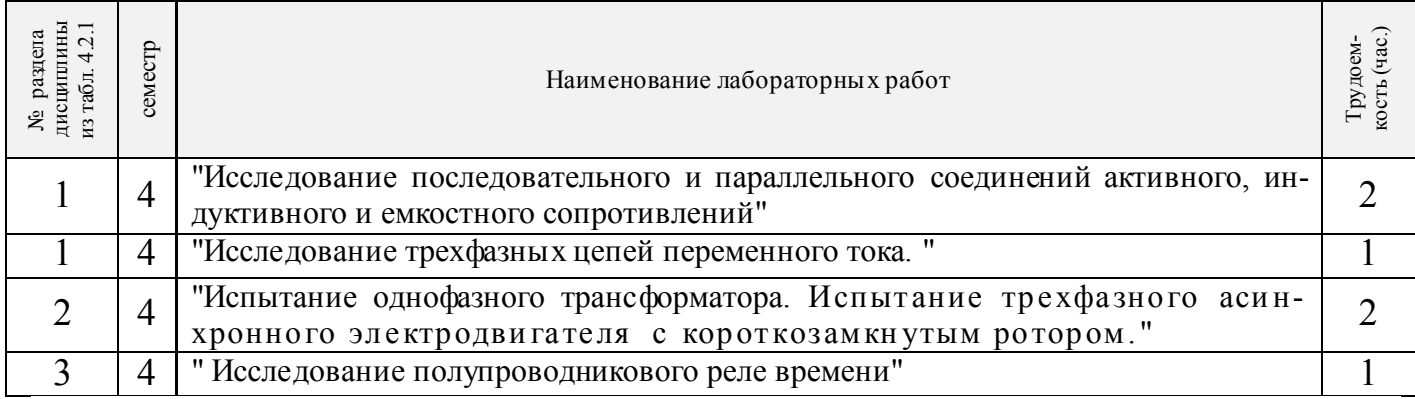

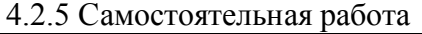

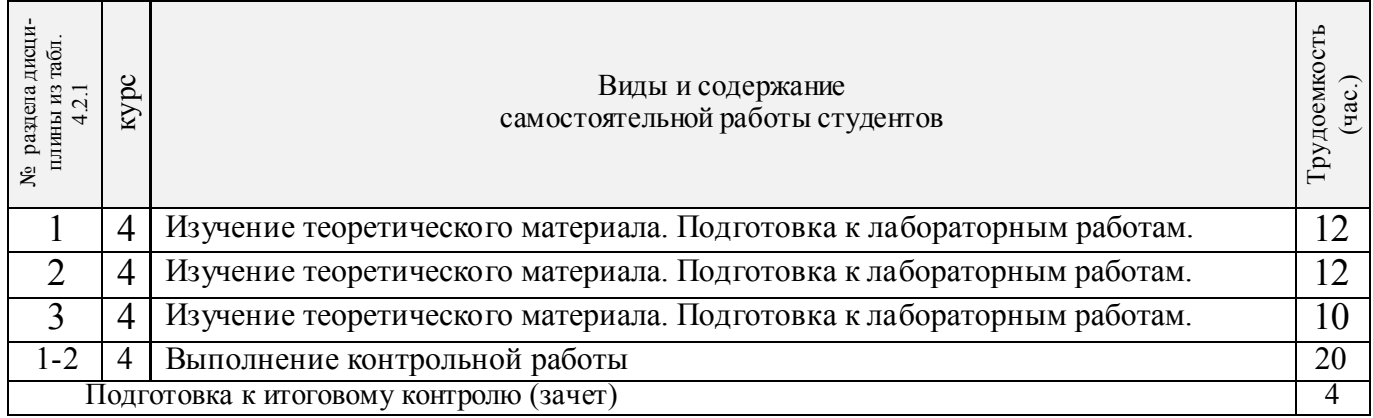

#### **4.3 Соответствие компетенций, формируемых при изучении дисциплины, и видов занятий**

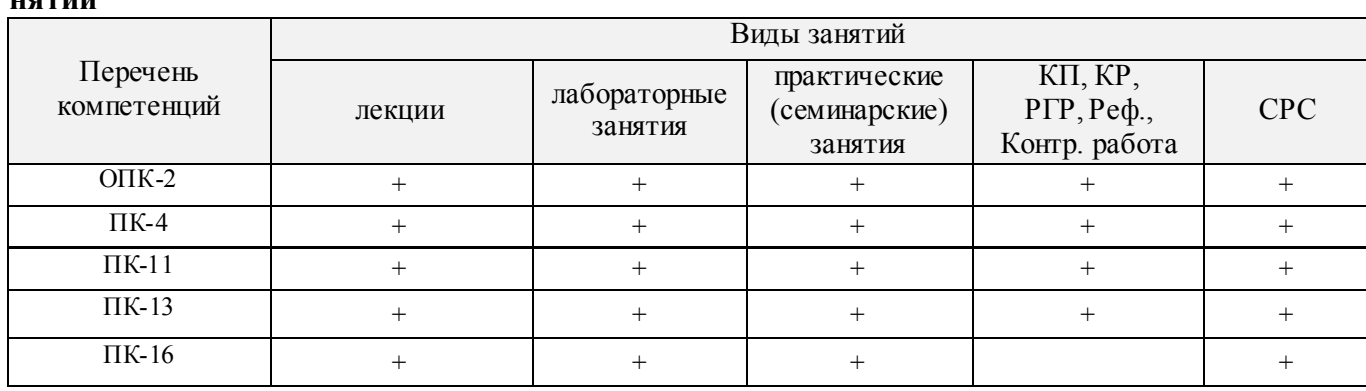

## **5. ОБРАЗОВАТЕЛЬНЫЕ ТЕХНОЛОГИИ ИНТЕРАКТИВНОГО ОБУЧЕНИЯ**

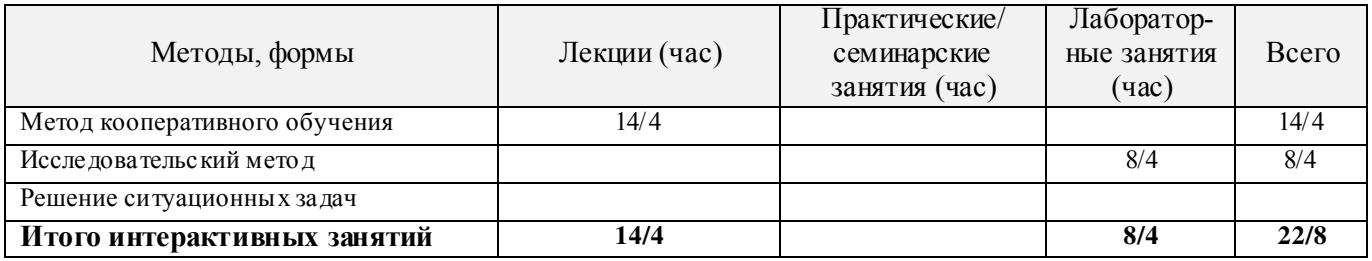

## **6. ПЕРЕЧЕНЬ УЧЕБНО-МЕТОДИЧЕСКОГО ОБЕСПЕЧЕНИЯ ДЛЯ САМОСТОЯТЕЛЬНОЙ РАБОТЫ ОБУЧАЮЩИХСЯ**

- 1. Методические рекомендации по организации самостоятельной работы обучающихся в НИМИ ДГАУ[Электронный ресурс] : (введ. в действие приказом директора №106 от 19 июня 2015г.) / Новочерк. инж.-мелиор. ин-т Донской ГАУ.-Электрон. дан.- Новочеркасск, 2015.- Режим доступа: [http://www.ngma.su](http://www.ngma.su/)
- 2. Сафонов, А.А. Электротехника и электроника [Текст]: учебное пособие для студентов очной и заочной формы обучения бакалавров направлений «Землеустройство и кадастры», «Природообустройство и водопользование», «Строительство». / А. А. Сафонов, В.А. Буров, С. Н. Полубедов, С.В. Ревунов; Новочерк. инж.- мелиор. ин-т ДГАУ. – Новочеркасск, 2014. – 245 с. – 80 экз.
- 3. Сафонов, А.А. Электротехника и электроника.[Электронный ресурс]: учебное пособие для студентов очной и заочной формы обучения бакалавров направлений «Землеустройство и кадастры», «Природообустройство и водопользование», «Строительство». / А.А.Сафонов, В.А. Буров, С. Н. Полубедов, С.В. Ревунов ; Новочерк. инж.- мелиор. ин-т ДГАУ. – Электрон. дан. – Новочеркасск, 2014.− ЖМД ; PDF ; 5.72 МБ. – Систем. требования: IBM PC. Windows 7. Adobe Acrobat 9. – Загл. с экрана.
- 4. Электротехника и электроника [Текст] : лаб. практикум для студ. очн. формы обуч. направл. подгот. бакалавров 280100 - «Природообустройство и водопользование», 270800 - «Стр-во», 280700 -

«Техносферная безопасность» / А. А. Сафонов, С.Н. Полубедов, В.А. Буров [и др.] ; Новочерк. гос. мелиор. академ., – Новочеркасск, 2013. – 150 с. – 60 экз.

- 5. Электротехника и электроника. [Электронный ресурс]: лаб. практикум для студ. очн. формы обучения, бакалавров направлений 280100 – «Природообустройство и водопольз.» , 270800 – «Строительство» , 280700 – «Техносферная безопасность». / А. А. Сафонов, С.Н. Полубедов, В.А. Буров [и др.] ; Новочерк. гос. мелиор. акад. - Электрон. дан. – Новочеркасск, 2013. − ЖМД; PDF; 1.38 МБ. – Систем. требования: IBM PC. Windows 7. Adobe Acrobat 9. – Загл. с экрана.
- 6. Сафонов, А.А. Электротехника и электроника[Текст] : практикум по дисциплинам электротехнического цикла для студентов всех специальностей НИМИ. / А. А. Сафонов, В.А. Буров, С.В. Ревунов; Новочерк. инж.- мелиор. ин-т ДГАУ. – Новочеркасск, 2014. – 203 с. – 60 экз.
- 7. Сафонов, А.А. Электротехника и электроника. [Электронный ресурс] : практикум по дисциплинам электротехнического цикла для студентов всех специальностей НИМИ. / А. А. Сафонов, В.А. Буров, С.В. Ревунов Буров. − Электрон. дан. – Новочеркасск, 2014.- ЖМД; PDF; 6.912 МБ. – Систем. требования: IBM PC. Windows 7. Adobe Acrobat 9. – Загл. с экрана.
- 8. Сафонов, А.А. Электротехника, электроника и автоматизация [Текст] : метод. указ. и варианты заданий к расчетно-графической работе для студ. оч. формы обуч. бакалавров направления «Природообустройство и водопользование» / А. А. Сафонов, В.А. Буров ; Новочерк. инж.- мелиор. ин-т ДГАУ. – Новочеркасск, 2015. – 75 с.−25 экз.
- 9. Сафонов, А.А. Электротехника, электроника и автоматизация. [Электронный ресурс] : метод. указ. и варианты заданий к расчетно-графической работе для студ. оч. формы обуч. бакалавров направления «Природообустройство и водопользование» / А. А. Сафонов, В.А. Буров; Новочерк. инж.- мелиор. инт ДГАУ. – Электрон. дан. – Новочеркасск, 2015.− ЖМД; PDF; 0,676 МБ. – Систем. требования: IBM PC. Windows 7. Adobe Acrobat 9. – Загл. с экрана.
- 10. Сафонов, А.А. Электротехника и электроника [Текст] : метод. указ. и варианты заданий к контр. работе для студ. заоч. формы обуч. спец. 280401 – «Мелиор., рекультивация и охр. земель», 270104 – «Гидротех. стр-во» / А. А. Сафонов, С.Н. Полубедов, В.А. Буров ; Новочерк. гос. мелиор. акад., каф. физики. – Новочеркасск, 2012. – 84 с. −35 экз.
- 11. Сафонов, А.А. Электротехника и электроника.[Электронный ресурс]: метод. указ. и варианты задан. к контр. работе для студ. заоч. формы обуч. спец. 280401 – «Мелиор., рекультивация и охр. земель», 270104 – «Гидротех. стр-во» / А. А. Сафонов, С.Н. Полубедов, В.А. Буров; Новочерк. гос. мелиор. акад., каф. физики. – Электрон.дан. – Новочеркасск, 2012.− ЖМД; PDF; 2.164 МБ. – Систем. требования: IBM PC. Windows 7. Adobe Acrobat 9. – Загл. с экрана.

## **7. ФОНД ОЦЕНОЧНЫХ СРЕДСТВ ДЛЯ КОНТРОЛЯ УСПЕВАЕМОСТИ И ПРОВЕДЕНИЯ ПРОМЕЖУТОЧНОЙ АТТЕСТАЦИИ ОБУЧАЮЩИХСЯ ПО ДИСЦИПЛИНЕ**

## **Вопросы для проведения промежуточной аттестации в форме зачета:**

- 1. История развития и современное состояние электроэнергетики.
- 2. Проблемы и перспективные направления в развитии электроэнергетики.

3. Электрические цепи: основные понятия и определения, линейные и нелинейные электрические цепи постоянного тока.

4. Топология электрических цепей: классификация электрических цепей. Ветвь, узел, контур. Определение числа независимых узлов и контуров.

5. Расчет простейших электрических цепей постоянного тока: последовательных, параллельных, смешанных. Баланс мощностей.

- 6. Первый и второй законы Кирхгофа. Примеры применения.
- 7. Расчет электрических цепей постоянного тока с использованием законов Кирхгофа.

8. Основные понятия и определения, относящиеся к переменному току. Параметры, характеризующие однофазный переменный ток: период, частота, фаза, мгновенные и амплитудные значения.

9. Получение однофазного переменного тока. Достоинства и недостатки, в сравнении с постоянным электрическим током (для целей электроснабжения).

10. Действующие значения однофазного переменного тока. Соотношение между амплитудными и действующими значениями.

11. Активное сопротивление (резистор) в цепи однофазного переменного тока.

12. Индуктивное сопротивление (катушка индуктивности) в цепи однофазного переменного тока.

13. Емкостное сопротивление (конденсатор) в цепи однофазного переменного тока.

14. Последовательное соединение активного, индуктивного и емкостного сопротивлений (R, L, C). Схема замещения, построение векторной диаграммы напряжений.

15. Векторное уравнение и векторная диаграмма напряжений для последовательной цепи, пример построения.

16. Закон Ома для последовательной цепи однофазного переменного тока. Полное сопротивление последовательной цепи переменного тока. Примеры определения полного сопротивления. Треугольник сопротивлений.

17. Активная, реактивная и полная мощность последовательной цепи однофазного переменного тока. Треугольник мощностей. Резонанс напряжений.

18. Параллельные цепи переменного тока. Векторное уравнение и векторная диаграмма токов для параллельной цепи переменного тока. Пример построения.

19. Закон Ома через проводимость, связь полной проводимости и полного сопротивления. Активная, реактивная и полная проводимости цепи переменного тока. Пример определения.

20. Порядок расчета параллельной цепи по методу проводимостей. Связь полной проводимости и полного сопротивления.

21. Активная, реактивная и полная мощность параллельной цепи однофазного переменного тока через проводимость, треугольник мощностей. Резонанс токов в параллельной цепи переменного тока.

22. Расчет однофазных цепей переменного тока с использованием символического метода (с применением комплексных чисел).

23. Коэффициент мощности и способы его улучшения.

24. Получение и свойства трехфазного переменного тока. Достоинства и недостатки трехфазного переменного тока в сравнении с однофазным электрическим током.

25. Соединение фаз генератора и нагрузки звездой. Основные соотношения.

26. Соединение фаз генератора и нагрузки треугольником. Основные соотношения.

27. Расчет трехфазных цепей переменного тока с использованием символического метода (с применением комплексных чисел).

28. Магнитные цепи. Основные понятия и определения, классификация магнитных цепей.

29. Анализ и расчет простейших магнитных цепей.

30. Назначение и устройство трансформаторов, принцип действия.

31. Формула э.д.с. трансформатора. Коэффициент трансформации.

32. Нагрузочная характеристика трансформатора. Коэффициент загрузки трансформатора. Зависимость КПД от коэффициента загрузки.

33. Испытания трансформаторов. Опыты холостого хода и короткого замыкания.

34. Классификация трансформаторов и области их применения.

35. Измерительные трансформаторы. Назначение, особенности конструкции, схемы включения.

36. Асинхронные электродвигатели (АД) с короткозамкнутым ротором. Устройство, принцип действия. Достоинства и недостатки в сравнении с другими типами электродвигателей.

37. Основные параметры, характеризующие АД. Синхронная частота, скольжение, механическая характеристика. Области применения.

38. Синхронные электродвигатели (СД). Устройство, принцип действия. Достоинства и недостатки в сравнении с другими типами электродвигателей.

39. Основные параметры, характеризующие СД. Синхронная частота, угловая характеристика, механическая характеристика. Области применения.

40. Электродвигатели постоянного тока. Устройство, принцип действия. Достоинства и недостатки в сравнении с другими типами электродвигателей. Области применения.

41. Шунтовые электродвигатели постоянного тока: устройство, достоинства и недостатки, применение.

42. Сериесные электродвигатели постоянного тока: устройство, достоинства и недостатки, применение.

43. Компаундные электродвигатели постоянного тока: устройство, достоинства и недостатки, применение.

44. Полупроводниковые приборы: классификация, достоинства и недостатки, области применения.

45. Диоды: типы, устройство, принцип действия и применение.

46. Тиристоры: классификация, устройство, принцип действия и применение.

47. Биполярные транзисторы: классификация, устройство, принцип действия и применение.

48. Полевые транзисторы: классификация, устройство, принцип действия и применение.

49. Элементная база цифровой электроники: классификация, устройство, принцип действия и применение.

50. Технические средства автоматики: классификация, устройство, принцип действия и применение.

*Промежуточная аттестация* студентами очной формы обучения проводится в соответствии с балльно - рейтинговой системой оценки знаний, включающей в себя проведение текущего (ТК1, ТК2, ТК3, ТК4, ТК5), промежуточного (ПК1, ПК2) и итогового (ИК) контроля в виде зачета по дисциплине "Электротехника, электроника и автоматизация".

*Текущий контроль* (ТК) осуществляется в течение семестра и проводится по лабораторным работам и практическим занятиям, а также по видам самостоятельной работы студентов (решение, задач РГР) следующего содержания:

Содержание текущего контроля ТК1

- отчет по лабораторной работе № 1, решение задачи № 1- РГР

Содержание текущего контроля ТК2

- отчет по лабораторным работам № 2,3, решение задачи № 2 РГР

Содержание текущего контроля ТК3

- отчет по лабораторным работам № 4,5, решение задачи № 3 РГР

Содержание текущего контроля ТК4

- отчет по лабораторным работам № 6,7, решение задачи № 4-5 РГР

Содержание текущего контроля ТК5

- отчет по лабораторной работе № 8

*В ходе промежуточного контроля (ПК)* проверяются теоретические знания. Данный контроль проводится по разделам (модулям) дисциплины 2 раза в течение семестра в установленное рабочей программой время. Формой контроля является тестирование (с помощью компьютера или в печатном виде).

#### *Итоговый контроль (ИК)* – **зачѐт.**

Студенты, набравшие за работу в семестре от 60 и более баллов, не проходят промежуточную аттестацию зачета.

#### **Расчетно-графическая работа**

Тема: «Расчет электрических цепей и определение дополнительных

параметров трансформатора и асинхронного электродвигателя»

Задача 1. Расчет смешанной электрической цепи постоянного тока.

Задача 2. Расчет сложной электрической цепи постоянного тока.

Задача 3. Расчет последовательной цепи переменного тока.

Задача 4. Расчет параллельной цепи переменного тока.

Задача 5. Расчет трехфазных цепей переменного тока.

Задача 6. Определение дополнительных параметров трехфазного трансформатора.

Задача 7. Определение дополнительных параметров асинхронного электродвигателя.

**Контрольная работа студентов заочной формы обучения**

Тема: «Расчет электрических цепей и определение дополнительных параметров трансформатора и асинхронного электродвигателя»

Номер варианта индивидуального задания для РГР и контрольной работы определяется двумя последними цифрами учебного шифра (номера зачетной книжки). Варианты заданий приведены в методических указаниях (см. список литературы п. 6). Вся литература имеет электронный ресурс в электронной библиотеке НИМИ.

**Полный фонд оценочных средств, включающий текущий контроль успеваемости и перечень контрольно-измерительных материалов (КИМ) приведен в приложении к рабочей программе.**

#### **8. УЧЕБНО-МЕТОДИЧЕСКОЕ И ИНФОРМАЦИОННОЕ ОБЕСПЕЧЕНИЕ ДИСЦИПЛИНЫ**

#### **8.1 Основная литература**

- 1. Ермуратский, П.В. Электротехника и электроника: учебник для бакалавров, обуч. по направл. 240100 "Хим. технол. и биотехнол.", 240700 - "Биотехнологии", 221700 - "Стандарт. и метрология", 280700 - "Техносферная безопасность", 150100 - "Материаловед. и технол. материалов" / П. В. Ермуратский, Г. П. Лычкина, Ю. Б. Минкин. – М. : ДМК Пресс, 2011. – 416с. (100/0)
- 2. Рекус, Г.Г. Основы электротехники и электроники в задачах с решениями [Электронный ресурс]: учеб. / пособие / Г. Г. Рекус. - Электрон, дан. - Москва : Директ-Медиа, 2014. - 344 с. - Гриф Мин. обр. - ISBN 978-5-4458-5752-5. - Режим доступа: http://biblioclub.ru/index.php? page=book&id=233698 - 20.06.2016.
- 3. Сафонов, А.А. Электротехника и электроника [Текст]: учебное пособие для студентов очной и заочной формы обучения бакалавров направлений «Землеустройство и кадастры», «Природообустройство и водопользование», «Строительство». / А. А. Сафонов, В.А. Буров, С. Н. Полубедов, С.В. Ревунов; Новочерк. инж.- мелиор. ин-т ДГАУ. – Новочеркасск, 2014. – 245 с. – 80 экз.
- 4. Сафонов, А.А. Электротехника и электроника.[Электронный ресурс]: учебное пособие для студентов очной и заочной формы обучения бакалавров направлений «Землеустройство и кадастры», «Природообустройство и водопользование», «Строительство». / А.А.Сафонов, В.А. Буров, С. Н. Полубедов, С.В. Ревунов ; Новочерк. инж.- мелиор. ин-т ДГАУ. – Электрон. дан. – Новочеркасск, 2014.− ЖМД ; РDF ;<br>5.72 МБ. – Систем. требования: IBM PC. Windows 7. Adobe Acrobat 9. – Загл. с экрана.  $5.72$  МБ. – Систем. требования: IBM PC. Windows 7. Adobe

#### **8.2 Дополнительная литература**

- 1. Электротехника и электроника [Текст] : лаб. практикум для студ. очн. формы обуч. направл. подгот. бакалавров 280100 – «Природообустройство и водопользование» , 270800 – «Стр-во» , 280700 – «Техносферная безопасность» / А. А. Сафонов, С.Н. Полубедов, В.А. Буров [и др.] ; Новочерк. гос. мелиор. академ., – Новочеркасск, 2013. – 150 с. (60)
- 2. Электротехника и электроника. [Электронный ресурс]: лаб. практикум для студ. очн. формы обучения, бакалавров направлений 280100 – «Природообустройство и водопольз.» , 270800 – «Строительство» , 280700 – «Техносферная безопасность». / А. А. Сафонов, С.Н. Полубедов, В.А. Буров [и др.] ; Новочерк. гос. мелиор. акад. - Электрон. дан. – Новочеркасск, 2013. − ЖМД; PDF; 1.38 МБ. – Систем. требования: IBM PC. Windows 7. Adobe Acrobat 9. – Загл. с экрана.
- 3. Сафонов, А.А. Электротехника и электроника[Текст] : практикум по дисциплинам электротехнического цикла для студентов всех специальностей НИМИ. / А. А. Сафонов, В.А. Буров, С.В. Ревунов; Новочерк. инж.- мелиор. ин-т ДГАУ. – Новочеркасск, 2014. – 203 с. (60)
- 4. Сафонов, А.А. Электротехника и электроника. [Электронный ресурс] : практикум по дисциплинам электротехнического цикла для студентов всех специальностей НИМИ. / А. А. Сафонов, В.А. Буров, С.В. Ревунов Буров. − Электрон. дан. – Новочеркасск, 2014.- ЖМД; PDF; 6.912 МБ. – Систем. требования: IBM PC. Windows 7. Adobe Acrobat 9. – Загл. с экрана.
- 5. Сафонов, А.А. Электротехника, электроника и автоматизация [Текст] : метод. указ. и варианты заданий к расчетно-графической работе для студ. оч. формы обуч. бакалавров направления «Природообустройство и водопользование» / А. А. Сафонов, В.А. Буров ; Новочерк. инж.- мелиор. ин-т ДГАУ. – Новочеркасск, 2015. – 75 с. (25)
- 6. Сафонов, А.А. Электротехника, электроника и автоматизация. [Электронный ресурс] : метод. указ. и варианты заданий к расчетно-графической работе для студ. оч. формы обуч. бакалавров направления «Природообустройство и водопользование» / А. А. Сафонов, В.А. Буров; Новочерк. инж.- мелиор. инт ДГАУ. – Электрон. дан. – Новочеркасск, 2015.− ЖМД; PDF; 0,676 МБ. – Систем. требования: IBM PC. Windows 7. Adobe Acrobat 9. – Загл. с экрана.
- 7. Сафонов, А.А. Электротехника и электроника [Текст] : метод. указ. и варианты заданий к контр. работе для студ. заоч. формы обуч. спец. 280401 – «Мелиор., рекультивация и охр. земель», 270104 –

«Гидротех. стр-во» / А. А. Сафонов, С.Н. Полубедов, В.А. Буров ; Новочерк. гос. мелиор. акад., каф. физики. – Новочеркасск, 2012. – 84 с. (35)

- 8. Сафонов, А.А. Электротехника и электроника.[Электронный ресурс]: метод. указ. и варианты задан. к контр. работе для студ. заоч. формы обуч. спец. 280401 – «Мелиор., рекультивация и охр. земель», 270104 – «Гидротех. стр-во» / А. А. Сафонов, С.Н. Полубедов, В.А. Буров; Новочерк. гос. мелиор. акад., каф. физики. – Электрон.дан. – Новочеркасск, 2012.− ЖМД; PDF; 2.164 МБ. – Систем. требования: IBM PC. Windows 7. Adobe Acrobat 9. – Загл. с экрана.
- 9. Электротехника и электроника. Изучение устройства и особенностей применения лабораторного оборудования лаборатории "Электротехники и электроники": метод. указ. (для всех спец. и направл.) / Новочерк. инж.- мелиор. ин-т ДГАУ, каф. техносферная безопасность и природообуства ; сост. : А. А. Сафонов, В.А. Буров, С.В. Ревунов. – Новочеркасск, 2014. – 38 с. (25)
- 10. Электротехника и электроника. Изучение устройства и особенностей применения лабораторного оборудования лаборатории "Электротехники и электроники" [Электронный ресурс]: метод. указ. (для всех спец. и направл.) / Новочерк. инж.- мелиор. ин-т ДГАУ, каф. техносферная безопасность и природообуства ; сост. : А. А. Сафонов, В.А. Буров, С.В. Ревунов. – Электрон. дан. – Новочеркасск, 2014. - ЖМД; PDF; 1.492 МБ. – Систем. требования: IBM PC. Windows 7. Adobe Acrobat 9. – Загл. с экрана.

#### **8.3 Перечень ресурсов информационно-телекоммуникационной сети «Интернет», необходимых для освоения дисциплины**

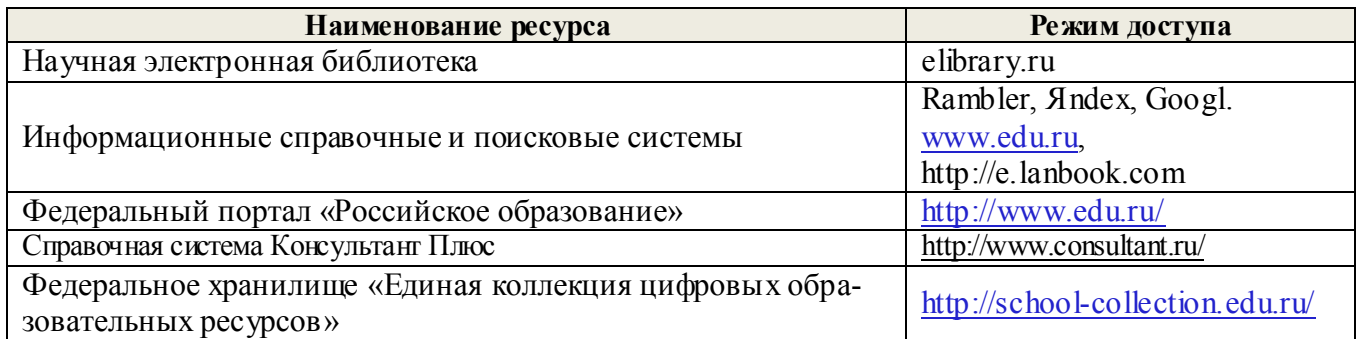

#### **8.4 Методические указания для обучающихся по освоению дисциплины**

1. Положение о текущей аттестации обучающихся в НИМИ ДГАУ [Электронный ресурс] (введено в действие приказом директора №119 от 14 июля 2015 г.) / Новочерк. инж.-мелиор. ин-т Донской ГАУ.- Электрон. дан.- Новочеркасск, 2015.- Режим доступа: http://www.ngma.su

2.Типовые формы титульных листов текстовой документации, выполняемой студентами в учебном процессе [Электронный ресурс] / Новочерк. инж.-мелиор. ин-т Донской ГАУ.-Электрон. дан.- Новочеркасск, 2015.- Режим доступа: http://www.ngma.su

3. Положение о курсовом проекте (работе) обучающихся, осваивающих образовательные программы бакалавриата, специалитета, магистратуры[Электронный ресурс] (введ. в действие приказом директора №120 от 14 июля 2015г.) / Новочерк. инж.-мелиор. ин-т Донской ГАУ.-Электрон. дан.- Новочеркасск, 2015.- Режим доступа: http://www.ngma.su

Приступая к изучению дисциплины необходимо в первую очередь ознакомиться с содержанием РПД. Лекции имеют целью дать систематизированные основы научных знаний об общих вопросах дисциплины. При изучении и проработке теоретического материала для обучающихся необходимо:

- повторить законспектированный на лекционном занятии материал и дополнить его с учетом рекомендованной по данной теме литературы;

- при самостоятельном изучении темы сделать конспект, используя рекомендованные в РПД литературные источники и ресурсы информационно-телекоммуникационной сети «Интернет».

**8.5 Перечень информационных технологий используемых при осуществлении образовательного процесса, программного обеспечения и информационных справочных систем, для освоения обучающимися дисциплины**

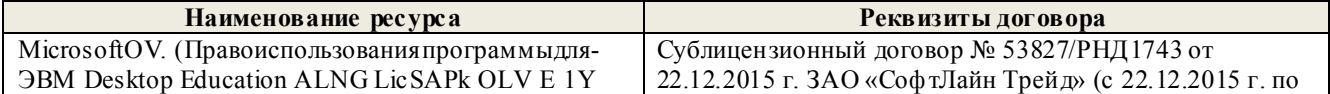

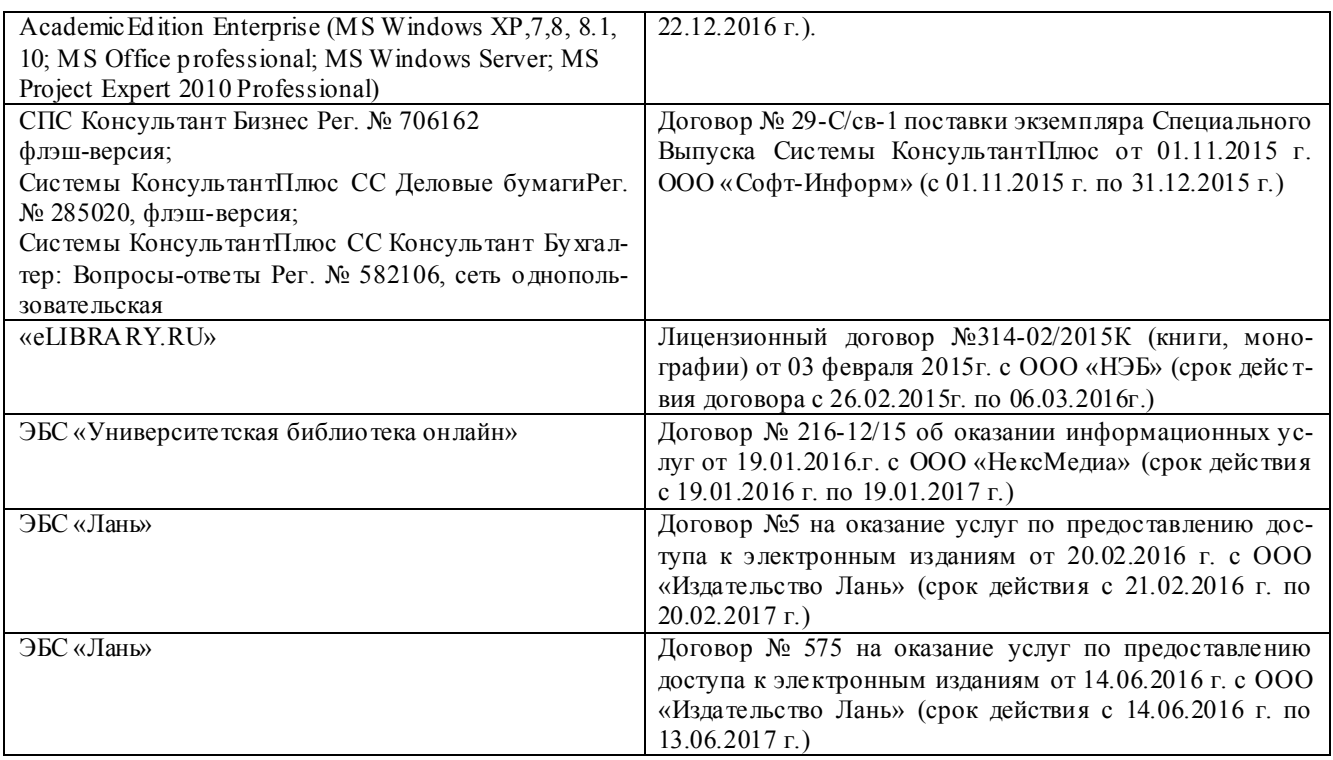

### **9. ОПИСАНИЕ МАТЕРИАЛЬНО-ТЕХНИЧЕСКОЙ БАЗЫ, НЕОБХОДИМОЙ ДЛЯ ОСУЩЕСТВЛЕНИЯ ОБРАЗОВАТЕЛЬНОГО ПРОЦЕССА ПО ДИСЦИПЛИНЕ**

Преподавание дисциплины осуществляется преимущественно в специализированных аудиториях а.205, а.211, оснащенных комплект плакатов по дисциплине «Электротехника и электроника » в количестве = 50шт.

*Лекционные занятия проводятся в аудиториях общего пользования, оснащенных специальной мебелью, доской, и т.п., при необходимости аудитория оснащается переносными мультимедийными средствами (экран, проектор, акустическая система).* 

*Практические занятия проводятся в аудиториях, а.205, а.211, оснащенных необходимыми наглядными пособиями: стенды в количестве 30 и в компьютерном классе кафедры*

*Лабораторные занятия проводятся в аудиториях а.205, а.211, оснащенных:*

*Лабораторные стенды НТЦ-01 "Электротехника и основы электроники" = 6 шт.*

*Лабораторные стенды для исследования электрических цепей переменного тока = 4 шт.*

*Лабораторные стенды для исследования электрических машин переменного тока = 2 шт.*

*Лабораторные стенды НТЦ-11 "Основы автоматизации" = 2 шт.*

*Лабораторные стенды НТЦ-02 "АУЭП" = 2 шт.* 

#### **10. ОСОБЕННОСТИ ОРГАНИЗАЦИИ ОБРАЗОВАТЕЛЬНОГО ПРОЦЕССА ПО ДИСЦИПЛИНЕ ДЛЯ ИНВАЛИДОВ И ЛИЦ С ОГРАНИЧЕННЫМИ ВОЗМОЖНОСТЯМИ**

Содержание дисциплины и условия организации обучения для обучающихся с ограниченными возможностями здоровья и инвалидов корректируются при наличии таких обучающихся в соответствии с индивидуальной программой реабилитации инвалида, а так же методическими рекомендациями по организации образовательного процесса для обучения инвалидов и лиц с ограниченными возможностями здоровья в образовательных организациях высшего образования (утв. Минобрнауки России 08.04.2014 №АК-44-05 вн), Положением о методике сценки степени возможности включения лиц с ограниченными возможностями здоровья и инвалидов в общий образовательный процесс (НИМИ, 2015); Положением об обучении лиц с ограниченными возможностями здоровья и инвалидов в Новочеркасском инженерно-мелиоративном институте (НИМИ, 2015).

## **11. ДОПОЛНЕНИЯ И ИЗМЕНЕНИЯ В РАБОЧЕЙ ПРОГРАММЕ**

**В рабочую программу на 2017 - 2018 учебный год вносятся изменения - обновлено и актуализировано содержание следующих разделов и подразделов рабочей программы:**

## **6. ПЕРЕЧЕНЬ УЧЕБНО-МЕТОДИЧЕСКОГО ОБЕСПЕЧЕНИЯ ДЛЯ САМОСТОЯТЕЛЬНОЙ РАБОТЫ ОБУЧАЮЩИХСЯ**

- 1. Методические рекомендации по организации самостоятельной работы обучающихся в НИМИ ДГАУ[Электронный ресурс] : (введ. в действие приказом директора №106 от 19 июня 2015г.) / Новочерк. инж.-мелиор. ин-т Донской ГАУ.-Электрон. дан.- Новочеркасск, 2015.- Режим доступа: [http://www.ngma.su](http://www.ngma.su/)
- 2. Сафонов, А.А. Электроте хника, электроника и автоматизация [Текст]: учебник для студ.<br>04. и заоч. формы обучения бакалавров направл. подготовки «Гидромелиорация», бакалавров направл. подготовки «Гидромелиорация», «Технос ферная безопасность», «Природообустройство и водопользование», «Строительство» / А. А. Сафонов , В.А. Б уров ; Новочерк. инж.- мелиор. ин-т Донской ГАУ. – Новочеркасск, 2017. – 265 с.. – 9 экз.
- 3. Сафонов, А.А. Электротехника, электроника и автоматизация [Электронный ресурс]: учеб-<br>ник для студ. оч. и заоч. формы обучения бакалавров направл. подготовки «Гидроник для студ. оч. и за оч. формы обучения мелиора ция », «Те хнос ферная безопас ность», «П рирод ооб устройство и вод опольз ование », «Строительств о» / А. А. Са фонов , В.А. Б уров ; Новочерк. инж.- мелиор. ин-т Донской ГАУ. − Электрон. дан – Н ов очеркасск, 2017. .− ЖМД; PDF; 8.363 МБ. – Систем. требования: IBM PC. Windows 7. Adobe Acrobat 9. – Загл. с экрана.
- 4. Электротехника и электроника [Текст] : лаб. практикум для студ. очн. формы обуч. направл. подгот. бакалавров 280100 – «Природообустройство и водопользование» , 270800 – «Стр-во» , 280700 – «Техносферная безопасность» / А. А. Сафонов, С.Н. Полубедов, В.А. Буров [и др.] ; Новочерк. гос. мелиор. академ., – Новочеркасск, 2013. – 150 с. – 60 экз.
- 5. Электротехника и электроника. [Электронный ресурс]: лаб. практикум для студ. очн. формы обучения, бакалавров направлений 280100 – «Природообустройство и водопольз.» , 270800 – «Строительство» , 280700 – «Техносферная безопасность». / А. А. Сафонов, С.Н. Полубедов, В.А. Буров [и др.] ; Новочерк. гос. мелиор. акад. - Электрон. дан. – Новочеркасск, 2013. − ЖМД; PDF; 1.38 МБ. – Систем. требования: IBM PC. Windows 7. Adobe Acrobat 9. – Загл. с экрана.
- 6. Сафонов, А.А. Электротехника и электроника[Текст] : практикум по дисциплинам электротехнического цикла для студентов всех специальностей НИМИ. / А. А. Сафонов, В.А. Буров, С.В. Ревунов; Новочерк. инж.- мелиор. ин-т ДГАУ. – Новочеркасск, 2014. – 203 с. – 60 экз.
- 7. Сафонов, А.А. Электротехника и электроника. [Электронный ресурс] : практикум по дисциплинам электротехнического цикла для студентов всех специальностей НИМИ. / А. А. Сафонов, В.А. Буров, С.В. Ревунов Буров. − Электрон. дан. – Новочеркасск, 2014.- ЖМД; PDF; 6.912 МБ. – Систем. требования: IBM PC. Windows 7. Adobe Acrobat 9. – Загл. с экрана.
- 8. Сафонов, А.А. Электротехника, электроника и автоматизация [Текст] : метод. указ. и варианты заданий к расчетно-графической работе для студ. оч. формы обуч. бакалавров направления «Природообустройство и водопользование» / А. А. Сафонов, В.А. Буров ; Новочерк. инж.- мелиор. ин-т ДГАУ. – Новочеркасск, 2015. – 75 с. −25 экз.
- 9. Сафонов, А.А. Электротехника, электроника и автоматизация. [Электронный ресурс] : метод. указ. и варианты заданий к расчетно-графической работе для студ. оч. формы обуч. бакалавров направления «Природообустройство и водопользование» / А. А. Сафонов, В.А. Буров; Новочерк. инж.- мелиор. инт ДГАУ. – Электрон. дан. – Новочеркасск, 2015.− ЖМД; PDF; 0,676 МБ. – Систем. требования: IBM PC. Windows 7. Adobe Acrobat 9. – Загл. с экрана.
- 10. Сафонов, А.А. Электротехника и электроника [Текст] : метод. указ. и варианты заданий к контр. работе для студ. заоч. формы обуч. спец. 280401 – «Мелиор., рекультивация и охр. земель», 270104 – «Гидротех. стр-во» / А. А. Сафонов, С.Н. Полубедов, В.А. Буров ; Новочерк. гос. мелиор. акад., каф. физики. – Новочеркасск, 2012. – 84 с. −35 экз.
- 11. Сафонов, А.А. Электротехника и электроника.[Электронный ресурс]: метод. указ. и варианты задан. к контр. работе для студ. заоч. формы обуч. спец. 280401 – «Мелиор., рекультивация и охр. земель», 270104 – «Гидротех. стр-во» / А. А. Сафонов, С.Н. Полубедов, В.А. Буров; Новочерк. гос. мелиор. акад., каф. физики. – Электрон.дан. – Новочеркасск, 2012.− ЖМД; PDF; 2.164 МБ. – Систем. требования: IBM PC. Windows 7. Adobe Acrobat 9. – Загл. с экрана.

12. Электротехника, электроника и автоматизация [Электронный ресурс] : метод. указания и варианты заданий к котрольной работе для студентов заочной формы обучения бакалавров направлений «Природообустройство и водопользование», «Строительство», «Гидромелиорация» / Сост. : А. А. Сафонов, В.А. Буров; Новочерк. инж.-мелиор. ин-т Донской ГАУ. – Новочеркасск, 2017. –. ЖМД; PDF; 1.313 МБ. – Систем. требования: IBM PC. Windows 7. Adobe Acrobat 9. – Загл. с экрана.

## **7. ФОНД ОЦЕНОЧНЫХ СРЕДСТВ ДЛЯ КОНТРОЛЯ УСПЕВАЕМОСТИ И ПРОВЕДЕНИЯ ПРОМЕЖУТОЧНОЙ АТТЕСТАЦИИ ОБУЧАЮЩИХСЯ ПО ДИСЦИПЛИНЕ**

#### **Вопросы для проведения промежуточной аттестации в форме зачета:**

1. История развития и современное состояние электроэнергетики.

2. Проблемы и перспективные направления в развитии электроэнергетики.

3. Электрические цепи: основные понятия и определения, линейные и нелинейные электрические цепи постоянного тока.

4. Топология электрических цепей: классификация электрических цепей. Ветвь, узел, контур. Определение числа независимых узлов и контуров.

5. Расчет простейших электрических цепей постоянного тока: последовательных, параллельных, смешанных. Баланс мощностей.

6. Первый и второй законы Кирхгофа. Примеры применения.

7. Расчет электрических цепей постоянного тока с использованием законов Кирхгофа.

8. Основные понятия и определения, относящиеся к переменному току. Параметры, характеризующие однофазный переменный ток: период, частота, фаза, мгновенные и амплитудные значения.

9. Получение однофазного переменного тока. Достоинства и недостатки, в сравнении с постоянным электрическим током (для целей электроснабжения).

10. Действующие значения однофазного переменного тока. Соотношение между амплитудными и действующими значениями.

11. Активное сопротивление (резистор) в цепи однофазного переменного тока.

12. Индуктивное сопротивление (катушка индуктивности) в цепи однофазного переменного тока.

13. Емкостное сопротивление (конденсатор) в цепи однофазного переменного тока.

14. Последовательное соединение активного, индуктивного и емкостного сопротивлений (R, L, C). Схема замещения, построение векторной диаграммы напряжений.

15. Векторное уравнение и векторная диаграмма напряжений для последовательной цепи, пример построения.

16. Закон Ома для последовательной цепи однофазного переменного тока. Полное сопротивление последовательной цепи переменного тока. Примеры определения полного сопротивления. Треугольник сопротивлений.

17. Активная, реактивная и полная мощность последовательной цепи однофазного переменного тока. Треугольник мощностей. Резонанс напряжений.

18. Параллельные цепи переменного тока. Векторное уравнение и векторная диаграмма токов для параллельной цепи переменного тока. Пример построения.

19. Закон Ома через проводимость, связь полной проводимости и полного сопротивления. Активная, реактивная и полная проводимости цепи переменного тока. Пример определения.

20. Порядок расчета параллельной цепи по методу проводимостей. Связь полной проводимости и полного сопротивления.

21. Активная, реактивная и полная мощность параллельной цепи однофазного переменного тока через проводимость, треугольник мощностей. Резонанс токов в параллельной цепи переменного тока.

22. Расчет однофазных цепей переменного тока с использованием символического метода

(с применением комплексных чисел).

23. Коэффициент мощности и способы его улучшения.

24. Получение и свойства трехфазного переменного тока. Достоинства и недостатки трехфазного переменного тока в сравнении с однофазным электрическим током.

25. Соединение фаз генератора и нагрузки звездой. Основные соотношения.

26. Соединение фаз генератора и нагрузки треугольником. Основные соотношения.

27. Расчет трехфазных цепей переменного тока с использованием символического метода (с применением комплексных чисел).

28. Магнитные цепи. Основные понятия и определения, классификация магнитных цепей.

29. Анализ и расчет простейших магнитных цепей.

30. Назначение и устройство трансформаторов, принцип действия.

31. Формула э.д.с. трансформатора. Коэффициент трансформации.

32. Нагрузочная характеристика трансформатора. Коэффициент загрузки трансформатора. Зависимость КПД от коэффициента загрузки.

33. Испытания трансформаторов. Опыты холостого хода и короткого замыкания.

34. Классификация трансформаторов и области их применения.

35. Измерительные трансформаторы. Назначение, особенности конструкции, схемы включения.

36. Асинхронные электродвигатели (АД) с короткозамкнутым ротором. Устройство, принцип действия. Достоинства и недостатки в сравнении с другими типами электродвигателей.

37. Основные параметры, характеризующие АД. Синхронная частота, скольжение, механическая характеристика. Области применения.

38. Синхронные электродвигатели (СД). Устройство, принцип действия. Достоинства и недостатки в сравнении с другими типами электродвигателей.

39. Основные параметры, характеризующие СД. Синхронная частота, угловая характеристика, механическая характеристика. Области применения.

40. Электродвигатели постоянного тока. Устройство, принцип действия. Достоинства и недостатки в сравнении с другими типами электродвигателей. Области применения.

41. Шунтовые электродвигатели постоянного тока: устройство, достоинства и недостатки, применение.

42. Сериесные электродвигатели постоянного тока: устройство, достоинства и недостатки, применение.

43. Компаундные электродвигатели постоянного тока: устройство, достоинства и недостатки, применение.

44. Полупроводниковые приборы: классификация, достоинства и недостатки, области применения.

45. Диоды: типы, устройство, принцип действия и применение.

46. Тиристоры: классификация, устройство, принцип действия и применение.

47. Биполярные транзисторы: классификация, устройство, принцип действия и применение.

48. Полевые транзисторы: классификация, устройство, принцип действия и применение.

49. Элементная база цифровой электроники: классификация, устройство, принцип действия и применение.

50. Технические средства автоматики: классификация, устройство, принцип действия и применение.

*Промежуточная аттестация* студентами очной формы обучения проводится в соответствии с балльно - рейтинговой системой оценки знаний, включающей в себя проведение текущего (ТК1, ТК2, ТК3, ТК4, ТК5), промежуточного (ПК1, ПК2) и итогового (ИК) контроля в виде зачета по дисциплине "Электротехника, электроника и автоматизация".

*Текущий контроль* (ТК) осуществляется в течение семестра и проводится по лабораторным работам и практическим занятиям, а также по видам самостоятельной работы студентов (решение, задач РГР) следующего содержания:

Содержание текущего контроля ТК1

- отчет по лабораторной работе № 1, решение задачи № 1- РГР

Содержание текущего контроля ТК2

- отчет по лабораторным работам № 2,3, решение задачи № 2 РГР

Содержание текущего контроля ТК3

- отчет по лабораторным работам № 4,5, решение задачи № 3 РГР

Содержание текущего контроля ТК4

- отчет по лабораторным работам № 6,7, решение задачи № 4-5 РГР

Содержание текущего контроля ТК5

- отчет по лабораторной работе № 8

*В ходе промежуточного контроля (ПК)* проверяются теоретические знания. Данный контроль проводится по разделам (модулям) дисциплины 2 раза в течение семестра в установленное рабочей программой время. Формой контроля является тестирование (с помощью компьютера или в печатном виде).

#### *Итоговый контроль (ИК)* – **зачѐт.**

Студенты, набравшие за работу в семестре от 60 и более баллов, не проходят промежуточную аттестацию зачета.

#### **Расчетно-графическая работа**

Тема: «Расчет электрических цепей и определение дополнительных

- параметров трансформатора и асинхронного электродвигателя»
- Задача 1. Расчет смешанной электрической цепи постоянного тока.
- Задача 2. Расчет сложной электрической цепи постоянного тока.
- Задача 3. Расчет последовательной цепи переменного тока.
- Задача 4. Расчет параллельной цепи переменного тока.
- Задача 5. Расчет трехфазных цепей переменного тока.
- Задача 6. Определение дополнительных параметров трехфазного трансформатора.
- Задача 7. Определение дополнительных параметров асинхронного электродвигателя.

#### **Контрольная работа студентов заочной формы обучения**

Тема: «Расчет электрических цепей и определение дополнительных параметров трансформатора и асинхронного электродвигателя»

Номер варианта индивидуального задания для РГР и контрольной работы определяется двумя последними цифрами учебного шифра (номера зачетной книжки). Варианты заданий приведены в методических указаниях (см. список литературы п. 6). Вся литература имеет электронный ресурс в электронной библиотеке НИМИ.

**Полный фонд оценочных средств, включающий текущий контроль успеваемости и перечень контрольно-измерительных материалов (КИМ) приведен в приложении к рабочей программе.**

### **8. УЧЕБНО-МЕТОДИЧЕСКОЕ И ИНФОРМАЦИОННОЕ ОБЕСПЕЧЕНИЕ ДИСЦИПЛИНЫ**

#### **8.1 Основная литература**

- 1. Ермуратский, П.В. Электротехника и электроника: учебник для бакалавров, обуч. по направл. 240100 "Хим. технол. и биотехнол.", 240700 - "Биотехнологии", 221700 - "Стандарт. и метрология", 280700 - "Техносферная безопасность", 150100 - "Материаловед. и технол. материалов" / П. В. Ермуратский, Г. П. Лычкина, Ю. Б. Минкин. – М. : ДМК Пресс, 2011. – 416с. −100 экз.
- 2. Рекус, Г.Г. Основы электротехники и электроники в задачах с решениями [Электронный ресурс]: учеб. / пособие / Г. Г. Рекус. - Электрон, дан. - Москва : Директ-Медиа, 2014. - 344 с. - Гриф Мин. обр. - ISBN 978-5-4458-5752-5. - Режим доступа: http://biblioclub.ru/index.php? page=book&id=233698 - 20.06.2017
- 3. Сафонов, А.А. Электроте хника, электроника и автоматизация [Текст]: учебник для студ. оч. и заоч. формы обучения бакалавров направл. подготовки «Гидромелиорация», «Технос ферная безопасность», «Природообустройство и водопользование», «Строи-

тельство» / А. А. Сафонов , В.А. Б уров ; Новочерк. инж.- мелиор. ин-т Донской ГАУ. – Новочеркасск, 2017. – 265 с. – 9 экз.

4. Сафонов, А.А. Электротехника, электроника и автоматизация [Электронный ресурс]: учеб-<br>ник для студ. оч. и заоч. формы обучения бакалавров направл. подготовки «Гидроник для студ. оч. и за оч. формы обучения мелиора ция », «Те хнос ферная безопас ность», «П рирод ооб устройство и вод опольз ование », «Строительств о» / А. А. Са фонов , В.А. Б уров ; Новочерк. инж.- мелиор. ин-т Донской ГАУ. − Электрон. дан – Н ов очеркасск, 2017. .− ЖМД; PDF; 8.363 МБ. – Систем. требования: IBM PC. Windows 7. Adobe Acrobat 9. – Загл. с экрана.

#### **8.2 Дополнительная литература**

- 1. Электротехника и электроника [Текст] : лаб. практикум для студ. очн. формы обуч. направл. подгот. бакалавров 280100 – «Природообустройство и водопользование» , 270800 – «Стр-во» , 280700 – «Техносферная безопасность» / А. А. Сафонов, С.Н. Полубедов, В.А. Буров [и др.] ; Новочерк. гос. мелиор. академ., – Новочеркасск, 2013. – 150 с. – 60 экз.<br>Электротехника и электроника. [Электронный ресурс]: лаб. практикум для студ. очн. формы обуче-
- 2. Электротехника и электроника. [Электронный ресурс]: ния, бакалавров направлений 280100 – «Природообустройство и водопольз.» , 270800 – «Строительство» , 280700 – «Техносферная безопасность». / А. А. Сафонов, С.Н. Полубедов, В.А. Буров [и др.] ; Новочерк. гос. мелиор. акад. - Электрон. дан. – Новочеркасск, 2013. − ЖМД; PDF; 1.38 МБ. – Систем. требования: IBM PC. Windows 7. Adobe Acrobat 9. – Загл. с экрана.
- 3. Сафонов, А.А. Электротехника и электроника[Текст] : практикум по дисциплинам электротехнического цикла для студентов всех специальностей НИМИ. / А. А. Сафонов, В.А. Буров, С.В. Ревунов; Новочерк. инж.- мелиор. ин-т ДГАУ. – Новочеркасск, 2014. – 203 с. – 60 экз.
- 4. Сафонов, А.А. Электротехника и электроника. [Электронный ресурс] : практикум по дисциплинам электротехнического цикла для студентов всех специальностей НИМИ. / А. А. Сафонов , В.А. Буров, С.В. Ревунов Буров. − Электрон. дан. – Новочеркасск, 2014.- ЖМД; PDF; 6.912 МБ. – Систем. требования: IBM PC. Windows 7. Adobe Acrobat 9. – Загл. с экрана.
- 5. Сафонов, А.А. Электротехника, электроника и автоматизация [Текст] : метод. указ. и варианты заданий к расчетно-графической работе для студ. оч. формы обуч. бакалавров направления «Природообустройство и водопользование» / А. А. Сафонов, В.А. Буров ; Новочерк. инж.- мелиор. ин-т ДГАУ. – Новочеркасск, 2015. – 75 с. – 25 экз.
- 6. Сафонов, А.А. Электротехника, электроника и автоматизация. [Электронный ресурс] : метод. указ. и варианты заданий к расчетно-графической работе для студ. оч. формы обуч. бакалавров направления «Природообустройство и водопользование» / А. А. Сафонов, В.А. Буров; Новочерк. инж.- мелиор. инт ДГАУ. – Электрон. дан. – Новочеркасск, 2015.− ЖМД; PDF; 0,676 МБ. – Систем. требования: IBM PC. Windows 7. Adobe Acrobat 9. – Загл. с экрана.
- 7. Сафонов, А.А. Электротехника и электроника [Текст] : метод. указ. и варианты заданий к контр. работе для студ. заоч. формы обуч. спец. 280401 – «Мелиор., рекультивация и охр. земель», 270104 – «Гидротех. стр-во» / А. А. Сафонов, С.Н. Полубедов, В.А. Буров ; Новочерк. гос. мелиор. акад., каф. физики. – Новочеркасск, 2012. – 84 с. – 35 экз.
- 8. Сафонов, А.А. Электротехника и электроника.[Электронный ресурс]: метод. указ. и варианты задан. к контр. работе для студ. заоч. формы обуч. спец. 280401 – «Мелиор., рекультивация и охр. земель», 270104 – «Гидротех. стр-во» / А. А. Сафонов, С.Н. Полубедов, В.А. Буров; Новочерк. гос. мелиор. акад., каф. физики. – Электрон.дан. – Новочеркасск, 2012.− ЖМД; PDF; 2.164 МБ. – Систем. требования: IBM PC. Windows 7. Adobe Acrobat 9. – Загл. с экрана.
- 9. Электротехника и электроника. Изучение устройства и особенностей применения лабораторного оборудования лаборатории "Электротехники и электроники": метод. указ. (для всех спец. и направл.) / Новочерк. инж.- мелиор. ин-т ДГАУ, каф. техносферная безопасность и природообуства ; сост. : А. А. Сафонов, В.А. Буров, С.В. Ревунов. – Новочеркасск, 2014. – 38 с. – 25 экз.
- 10. Электротехника и электроника. Изучение устройства и особенностей применения лабораторного оборудования лаборатории "Электротехники и электроники" [Электронный ресурс]: метод. указ. (для всех спец. и направл.) / Новочерк. инж.- мелиор. ин-т ДГАУ, каф. техносферная безопасность и природообуства ; сост. : А. А. Сафонов, В.А. Буров, С.В. Ревунов. – Электрон. дан. – Новочеркасск, 2014. - ЖМД; PDF; 1.492 МБ. – Систем. требования: IBM PC. Windows 7. Adobe Acrobat 9. – Загл. с экрана.

#### **8.3 Перечень ресурсов информационно-телекоммуникационной сети «Интернет», необходимых для освоения дисциплины**

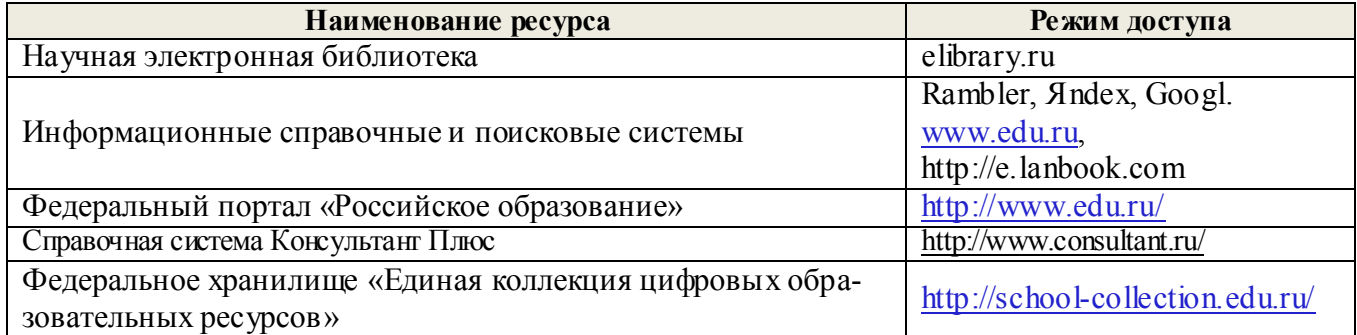

#### **8.4 Методические указания для обучающихся по освоению дисциплины**

1. Положение о текущей аттестации обучающихся в НИМИ ДГАУ [Электронный ресурс] (введено в действие приказом директора №119 от 14 июля 2015 г.) / Новочерк. инж.-мелиор. ин-т Донской ГАУ.- Электрон. дан.- Новочеркасск, 2015.- Режим доступа: http://www.ngma.su

2.Типовые формы титульных листов текстовой документации, выполняемой студентами в учебном процессе [Электронный ресурс] / Новочерк. инж.-мелиор. ин-т Донской ГАУ.-Электрон. дан.- Новочеркасск, 2015.- Режим доступа: http://www.ngma.su

3. Положение о курсовом проекте (работе) обучающихся, осваивающих образовательные программы бакалавриата, специалитета, магистратуры[Электронный ресурс] (введ. в действие приказом директора №120 от 14 июля 2015г.) / Новочерк. инж.-мелиор. ин-т Донской ГАУ.-Электрон. дан.- Новочеркасск, 2015.- Режим доступа: http://www.ngma.su

Приступая к изучению дисциплины необходимо в первую очередь ознакомиться с содержанием РПД. Лекции имеют целью дать систематизированные основы научных знаний об общих вопросах дисциплины. При изучении и проработке теоретического материала для обучающихся необходимо:

- повторить законспектированный на лекционном занятии материал и дополнить его с учетом рекомендованной по данной теме литературы;

- при самостоятельном изучении темы сделать конспект, используя рекомендованные в РПД литературные источники и ресурсы информационно-телекоммуникационной сети «Интернет».

#### **8.5 Перечень информационных технологий используемых при осуществлении образовательного процесса, программного обеспечения и информационных справочных систем, для освоения обучающимися дисциплины**

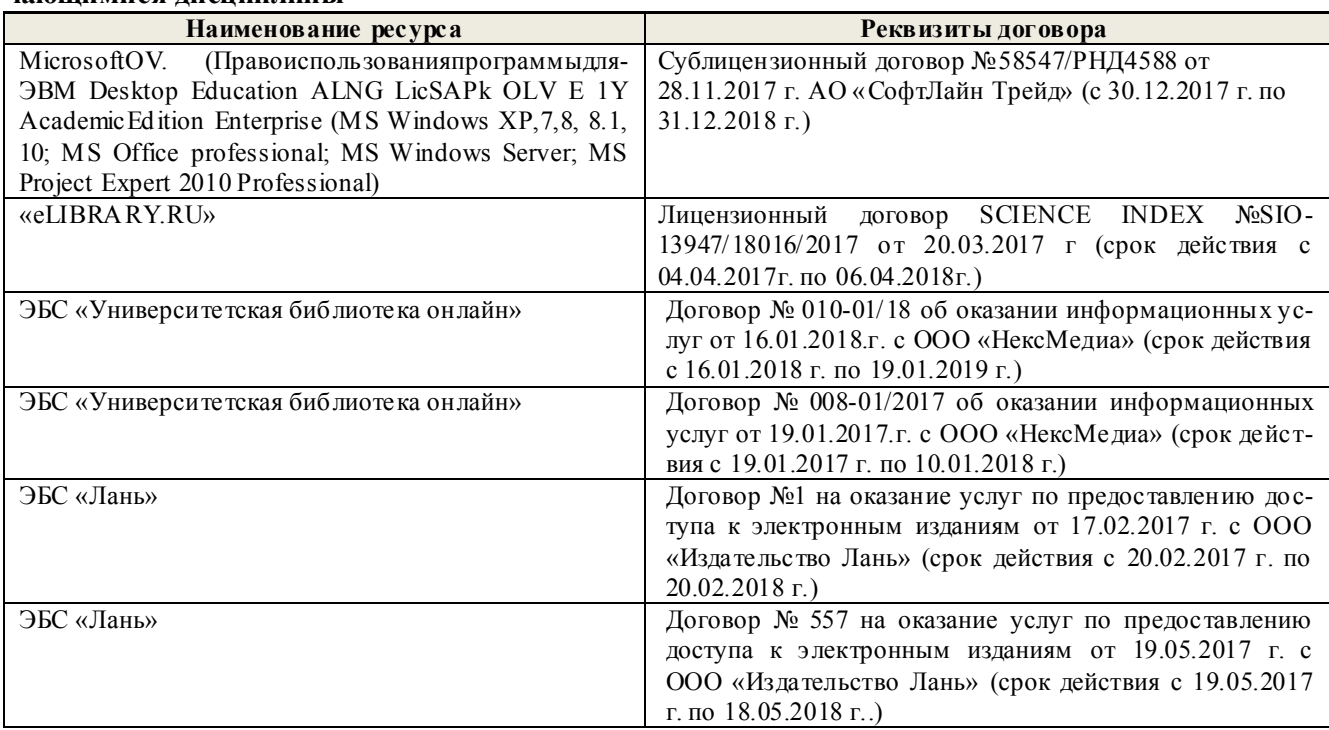

## 9. ОПИСАНИЕ МАТЕРИАЛЬНО-ТЕХНИЧЕСКОЙ БАЗЫ, НЕОБХОДИМОЙ ДЛЯ ОСУЩЕСТВЛЕНИЯ ОБРАЗОВАТЕЛЬНОГО ПРОЦЕССА ПО ДИСЦИПЛИНЕ

Преподавание дисциплины осуществляется преимущественно в специализированных аудиториях а.205, а.211, оснащенных комплект плакатов по дисциплине «Электротехника и электроника» в количестве = 50шт.

Лекционные занятия проводятся в аудиториях общего пользования, оснащенных специальной мебелью, доской, и т.п., при необходимости аудитория оснащается переносными мультимедийными средствами (экран, проектор, акустическая система).

Практические занятия проводятся в аудиториях, а.205, а.211, оснащенных необходимыми наглядными пособиями: стенды в количестве 30 и в компьютерном классе кафедры

Лабораторные занятия проводятся в аудиториях а.205, а.211, оснащенных:

Лабораторные стенды НТЦ-01 "Электротехника и основы электроники" = 6 шт.

Лабораторные стенды для исследования электрических цепей переменного тока = 4 шт.

Лабораторные стенды для исследования электрических машин переменного тока = 2 шт.

Лабораторные стенды НТЦ-11 "Основы автоматизации" = 2 шт.

Лабораторные стенды НТЦ-02 "АУЭП" = 2 шт.

Обучающиеся из числа лиц с ограниченными возможностями здоровья обеспечены печатными и (или) электронными образовательными ресурсами в формах, адаптированных к ограничениям их здоровья.

Дополнения и изменения рассмотрены на заседании кафедры «28» августа 2017 г. Дьяков В.П. Заведующий кафедрой  $(\Phi$ <sub>M.O.</sub>) (подписк)

внесенные изменения утверждаю: «29» августа 2017 г.

Декан факультета Ширяев С.Г (подпись)

#### **11. ДОПОЛНЕНИЯ И ИЗМЕНЕНИЯ В РАБОЧЕЙ ПРОГРАММЕ**

**В рабочую программу на 2018 - 2019 учебный год вносятся изменения - обновлено и актуализировано содержание следующих разделов и подразделов рабочей программы:**

#### **6. ПЕРЕЧЕНЬ УЧЕБНО-МЕТОДИЧЕСКОГО ОБЕСПЕЧЕНИЯ ДЛЯ САМОСТОЯТЕЛЬНОЙ РАБОТЫ ОБУЧАЮЩИХСЯ**

- 1. Методические рекомендации по организации самостоятельной работы обучающихся в НИМИ ДГАУ[Электронный ресурс] : (введ. в действие приказом директора №106 от 19 июня 2015г.) / Новочерк. инж.-мелиор. ин-т Донской ГАУ.-Электрон. дан.- Новочеркасск, 2015.- Режим доступа: [http://www.ngma.su](http://www.ngma.su/)
- 2. Сафонов, А.А. Электроте хника, электроника и автоматизация [Текст] : учебник для студ.<br>04. и заоч. формы обучения бакалавров направл. подготовки «Гидромелиорация». бакалавров направл. подготовки «Гидромелиорация», «Технос ферная безопасность», «Природообустройство и водопользование», «Строительство» / А. А. Сафонов, В.А. Буров; Новочерк. инж.- мелиор. ин-т Донской ГАУ. - Новочеркасск, 2017. – 265 с. – 9 экз.
- 3. Сафонов, А.А. Электротехника , элект роника и авт оматиза ция [ Электронный ресурс]: учебник для студ. оч. и заоч. формы обучения бакалавров направл. под готовки «Гидр омелиора ция », «Те хнос ферная безопас ность», «П рирод ооб устройство и вод опольз ов ание», «Строительство» / А. А. Сафонов, В.А. Буров; Новочерк. инж.- мелиор. ин-т Донской ГАУ. − Электрон. дан – Н ов очеркасск, 2017. .− ЖМД; PDF; 8.363 МБ. – Систем. требования: IBM PC. Windows 7. Adobe Acrobat 9. – Загл. с экрана.
- 4. Электротехника и электроника [Текст] : лаб. практикум для студ. очн. формы обуч. направл. подгот. бакалавров 280100 – «Природообустройство и водопользование» , 270800 – «Стр-во» , 280700 – «Техносферная безопасность» / А. А. Сафонов, С.Н. Полубедов, В.А. Буров [и др.] ; Новочерк. гос. мелиор. академ., – Новочеркасск, 2013. – 150 с. – 60 экз.<br>Электротехника и электроника. [Электронный ресурс]: лаб. практикум для студ. очн. формы обуче-
- 5. Электротехника и электроника. [Электронный ресурс]: ния, бакалавров направлений 280100 – «Природообустройство и водопольз.» , 270800 – «Строительство» , 280700 – «Техносферная безопасность». / А. А. Сафонов, С.Н. Полубедов, В.А. Буров [и др.] ; Новочерк. гос. мелиор. акад. - Электрон. дан. – Новочеркасск, 2013. − ЖМД; PDF; 1.38 МБ. – Систем. требования: IBM PC. Windows 7. Adobe Acrobat 9. – Загл. с экрана.
- 6. Сафонов, А.А. Электротехника и электроника[Текст] : практикум по дисциплинам электротехнического цикла для студентов всех специальностей НИМИ. / А. А. Сафонов, В.А. Буров, С.В. Ревунов; Новочерк. инж.- мелиор. ин-т ДГАУ. – Новочеркасск, 2014. – 203 с. – 60 экз.
- 7. Сафонов, А.А. Электротехника и электроника. [Электронный ресурс] : практикум по дисциплинам электротехнического цикла для студентов всех специальностей НИМИ. / А. А. Сафонов, В.А. Буров, С.В. Ревунов Буров. − Электрон. дан. – Новочеркасск, 2014.- ЖМД; PDF; 6.912 МБ. – Систем. требования: IBM PC. Windows 7. Adobe Acrobat 9. – Загл. с экрана.
- 8. Сафонов, А.А. Электротехника, электроника и автоматизация [Текст] : метод. указ. и варианты заданий к расчетно-графической работе для студ. оч. формы обуч. бакалавров направления «Природообустройство и водопользование» / А. А. Сафонов, В.А. Буров ; Новочерк. инж.- мелиор. ин-т ДГАУ. – Новочеркасск, 2015. – 75 с. −25 экз.
- 9. Электротехника, электроника и автоматизация [Электронный ресурс]: метод. указания и варианты задан. к расч.-граф. работе для бакалавров оч. формы обуч. направл. «Гидромелиорация», «Природообустройство и водопользование», «Строительство» / Сост.: А. А. Сафонов, В.А. Буров; Новочерк. инж.- мелиор. ин-т Донской ГАУ. – Электрон.дан. – Новочеркасск, 2017.− ЖМД; PDF; 1.615 МБ. – Систем. требования: IBM PC. Windows 7. Adobe Acrobat 9. – Загл. с экрана.
- 10. Сафонов, А.А. Электротехника и электроника [Текст] : метод. указ. и варианты заданий к контр. работе для студ. заоч. формы обуч. спец. 280401 – «Мелиор., рекультивация и охр. земель», 270104 – «Гидротех. стр-во» / А. А. Сафонов, С.Н. Полубедов, В.А. Буров ; Новочерк. гос. мелиор. акад., каф. физики. – Новочеркасск, 2012. – 84 с. – 35 экз.
- 11. Электротехника, электроника и автоматизация [Электронный ресурс] : метод. указания и варианты заданий к котрольной работе для студентов заочной формы обучения бакалавров направлений «Природообустройство и водопользование», «Строительство», «Гидромелиорация» / Сост. : А. А. Сафонов, В.А. Буров; Новочерк. инж.-мелиор. ин-т Донской ГАУ. – Новочеркасск, 2017. –. ЖМД; PDF; 1.313 МБ. – Систем. требования: IBM PC. Windows 7. Adobe Acrobat 9. – Загл. с экрана*.*

### **7. ФОНД ОЦЕНОЧНЫХ СРЕДСТВ ДЛЯ КОНТРОЛЯ УСПЕВАЕМОСТИ И ПРОВЕДЕНИЯ ПРОМЕЖУТОЧНОЙ АТТЕСТАЦИИ ОБУЧАЮЩИХСЯ ПО ДИСЦИПЛИНЕ**

#### **Вопросы для проведения промежуточной аттестации в форме зачета:**

1. История развития и современное состояние электроэнергетики.

2. Проблемы и перспективные направления в развитии электроэнергетики.

3. Электрические цепи: основные понятия и определения, линейные и нелинейные электрические цепи постоянного тока.

4. Топология электрических цепей: классификация электрических цепей. Ветвь, узел, контур. Определение числа независимых узлов и контуров.

5. Расчет простейших электрических цепей постоянного тока: последовательных, параллельных, смешанных. Баланс мощностей.

6. Первый и второй законы Кирхгофа. Примеры применения.

7. Расчет электрических цепей постоянного тока с использованием законов Кирхгофа.

8. Основные понятия и определения, относящиеся к переменному току. Параметры, характеризующие однофазный переменный ток: период, частота, фаза, мгновенные и амплитудные значения.

9. Получение однофазного переменного тока. Достоинства и недостатки, в сравнении с постоянным электрическим током (для целей электроснабжения).

10. Действующие значения однофазного переменного тока. Соотношение между амплитудными и действующими значениями.

11. Активное сопротивление (резистор) в цепи однофазного переменного тока.

12. Индуктивное сопротивление (катушка индуктивности) в цепи однофазного переменного тока.

13. Емкостное сопротивление (конденсатор) в цепи однофазного переменного тока.

14. Последовательное соединение активного, индуктивного и емкостного сопротивлений (R, L, C). Схема замещения, построение векторной диаграммы напряжений.

15. Векторное уравнение и векторная диаграмма напряжений для последовательной цепи, пример построения.

16. Закон Ома для последовательной цепи однофазного переменного тока. Полное сопротивление последовательной цепи переменного тока. Примеры определения полного сопротивления. Треугольник сопротивлений.

17. Активная, реактивная и полная мощность последовательной цепи однофазного переменного тока. Треугольник мощностей. Резонанс напряжений.

18. Параллельные цепи переменного тока. Векторное уравнение и векторная диаграмма токов для параллельной цепи переменного тока. Пример построения.

19. Закон Ома через проводимость, связь полной проводимости и полного сопротивления. Активная, реактивная и полная проводимости цепи переменного тока. Пример определения.

20. Порядок расчета параллельной цепи по методу проводимостей. Связь полной проводимости и полного сопротивления.

21. Активная, реактивная и полная мощность параллельной цепи однофазного переменного тока через проводимость, треугольник мощностей. Резонанс токов в параллельной цепи переменного тока.

22. Расчет однофазных цепей переменного тока с использованием символического метода (с применением комплексных чисел).

23. Коэффициент мощности и способы его улучшения.

24. Получение и свойства трехфазного переменного тока. Достоинства и недостатки трехфазного переменного тока в сравнении с однофазным электрическим током.

25. Соединение фаз генератора и нагрузки звездой. Основные соотношения.

26. Соединение фаз генератора и нагрузки треугольником. Основные соотношения.

27. Расчет трехфазных цепей переменного тока с использованием символического метода (с применением комплексных чисел).

28. Магнитные цепи. Основные понятия и определения, классификация магнитных цепей.

29. Анализ и расчет простейших магнитных цепей.

30. Назначение и устройство трансформаторов, принцип действия.

31. Формула э.д.с. трансформатора. Коэффициент трансформации.

32. Нагрузочная характеристика трансформатора. Коэффициент загрузки трансформатора. Зависимость КПД от коэффициента загрузки.

33. Испытания трансформаторов. Опыты холостого хода и короткого замыкания.

34. Классификация трансформаторов и области их применения.

35. Измерительные трансформаторы. Назначение, особенности конструкции, схемы включения.

36. Асинхронные электродвигатели (АД) с короткозамкнутым ротором. Устройство, принцип действия. Достоинства и недостатки в сравнении с другими типами электродвигателей.

37. Основные параметры, характеризующие АД. Синхронная частота, скольжение, механическая характеристика. Области применения.

38. Синхронные электродвигатели (СД). Устройство, принцип действия. Достоинства и недостатки в сравнении с другими типами электродвигателей.

39. Основные параметры, характеризующие СД. Синхронная частота, угловая характеристика, механическая характеристика. Области применения.

40. Электродвигатели постоянного тока. Устройство, принцип действия. Достоинства и недостатки в сравнении с другими типами электродвигателей. Области применения.

41. Шунтовые электродвигатели постоянного тока: устройство, достоинства и недостатки, применение.

42. Сериесные электродвигатели постоянного тока: устройство, достоинства и недостатки, применение.

43. Компаундные электродвигатели постоянного тока: устройство, достоинства и недостатки, применение.

44. Полупроводниковые приборы: классификация, достоинства и недостатки, области применения.

45. Диоды: типы, устройство, принцип действия и применение.

46. Тиристоры: классификация, устройство, принцип действия и применение.

47. Биполярные транзисторы: классификация, устройство, принцип действия и применение.

48. Полевые транзисторы: классификация, устройство, принцип действия и применение.

49. Элементная база цифровой электроники: классификация, устройство, принцип действия и применение.

50. Технические средства автоматики: классификация, устройство, принцип действия и применение.

*Промежуточная аттестация* студентами очной формы обучения проводится в соответствии с балльно - рейтинговой системой оценки знаний, включающей в себя проведение текущего (ТК1, ТК2, ТК3, ТК4, ТК5), промежуточного (ПК1, ПК2) и итогового (ИК) контроля в виде зачета по дисциплине "Электротехника, электроника и автоматизация".

*Текущий контроль* (ТК) осуществляется в течение семестра и проводится по лабораторным работам и практическим занятиям, а также по видам самостоятельной работы студентов (решение, задач РГР) следующего содержания:

Содержание текущего контроля ТК1

- отчет по лабораторной работе № 1, решение задачи № 1- РГР

Содержание текущего контроля ТК2

- отчет по лабораторным работам № 2,3, решение задачи № 2 РГР

Содержание текущего контроля ТК3

- отчет по лабораторным работам № 4,5, решение задачи № 3 РГР

Содержание текущего контроля ТК4

- отчет по лабораторным работам № 6,7, решение задачи № 4-5 РГР

Содержание текущего контроля ТК5

- отчет по лабораторной работе № 8

*В ходе промежуточного контроля (ПК)* проверяются теоретические знания. Данный контроль проводится по разделам (модулям) дисциплины 2 раза в течение семестра в установленное рабочей программой время. Формой контроля является тестирование (с помощью компьютера или в печатном виде).

#### *Итоговый контроль (ИК)* – **зачѐт.**

Студенты, набравшие за работу в семестре от 60 и более баллов, не проходят промежуточную аттестацию зачета.

### **Расчетно-графическая работа**

Тема: «Расчет электрических цепей и определение дополнительных

параметров трансформатора и асинхронного электродвигателя»

Задача 1. Расчет смешанной электрической цепи постоянного тока.

Задача 2. Расчет сложной электрической цепи постоянного тока.

Задача 3. Расчет последовательной цепи переменного тока.

Задача 4. Расчет параллельной цепи переменного тока.

Задача 5. Расчет трехфазных цепей переменного тока.

Задача 6. Определение дополнительных параметров трехфазного трансформатора.

Задача 7. Определение дополнительных параметров асинхронного электродвигателя.

#### **Контрольная работа студентов заочной формы обучения**

Тема: «Расчет электрических цепей и определение дополнительных параметров трансформатора и асинхронного электродвигателя»

Номер варианта индивидуального задания для РГР и контрольной работы определяется двумя последними цифрами учебного шифра (номера зачетной книжки). Варианты заданий приведены в методических указаниях (см. список литературы п. 6). Вся литература имеет электронный ресурс в электронной библиотеке НИМИ.

**Полный фонд оценочных средств, включающий текущий контроль успеваемости и перечень контрольно-измерительных материалов (КИМ) приведен в приложении к рабочей программе.**

## **8. УЧЕБНО-МЕТОДИЧЕСКОЕ И ИНФОРМАЦИОННОЕ ОБЕСПЕЧЕНИЕ ДИСЦИПЛИНЫ**

#### **8.1 Основная литература**

- 1. Ермуратский, П.В. Электротехника и электроника: учебник для бакалавров, обуч. по направл. 240100 "Хим. технол. и биотехнол.", 240700 - "Биотехнологии", 221700 - "Стандарт. и метрология", 280700 - "Техносферная безопасность", 150100 - "Материаловед. и технол. материалов" / П. В. Ермуратский, Г. П. Лычкина, Ю. Б. Минкин. – М. : ДМК Пресс, 2011. – 416с. −100 экз.
- 2. Рекус, Г.Г. Основы электротехники и электроники в задачах с решениями [Электронный ресурс]: учеб. / пособие / Г. Г. Рекус. - Электрон, дан. - Москва : Директ-Медиа, 2014. - 344 с. - Гриф Мин. обр. - ISBN 978-5-4458-5752-5. - Режим доступа: http://biblioclub.ru/index.php? page=book&id=233698 - 20.06.2018
- 3. Сафонов, А.А. Электроте хника , элект роника и автоматиза ция [ Текст] : учеб ник для ст уд. оч. и за оч. формы обучения бакалавров направл. подготовки «Гидромелиорация», «Технос ферная безопасность», «Природообустройство и водопользование», «Строительство» / А. А. Сафонов , В.А. Б уров ; Новочерк. инж.- мелиор. ин-т Донской ГАУ. – Новочеркасск, 2017. – 265 с. – 9 экз.
- 4. Сафонов, А.А. Электротехника , элект роника и авт оматиза ция [ Электронный ресурс]: учебник для студ. оч. и за оч. формы обучения бакалавров направл. под готовки «Гидр омелиора ция », «Те хнос ферная безопас ность», «П рирод ооб устройство и вод опольз ование », «Строительств о» / А. А. Сафонов , В.А. Б уров ; Новочерк. инж.- мелиор. ин-т Донской ГАУ. − Электрон. дан – Н ов очеркасск, 2017. .− ЖМД; PDF; 8.363 МБ. – Систем. требования: IBM PC. Windows 7. Adobe Acrobat 9. – Загл. с экрана.

#### **8.2 Дополнительная литература**

- 1. Электротехника и электроника [Текст] : лаб. практикум для студ. очн. формы обуч. направл. подгот. бакалавров 280100 – «Природообустройство и водопользование» , 270800 – «Стр-во» , 280700 – «Техносферная безопасность» / А. А. Сафонов, С.Н. Полубедов, В.А. Буров [и др.] ; Новочерк. гос. мелиор. академ., – Новочеркасск, 2013. – 150 с. – 60 экз.<br>Электротехника и электроника. [Электронный ресурс]: лаб. практикум для студ. очн. формы обуче-
- 2. Электротехника и электроника. [Электронный ресурс]: ния, бакалавров направлений 280100 – «Природообустройство и водопольз.» , 270800 – «Строительство» , 280700 – «Техносферная безопасность». / А. А. Сафонов, С.Н. Полубедов, В.А. Буров [и др.] ; Новочерк. гос. мелиор. акад. - Электрон. дан. – Новочеркасск, 2013. − ЖМД; PDF; 1.38 МБ. – Систем. требования: IBM PC. Windows 7. Adobe Acrobat 9. – Загл. с экрана.
- 3. Сафонов, А.А. Электротехника и электроника[Текст] : практикум по дисциплинам электротехнического цикла для студентов всех специальностей НИМИ. / А. А. Сафонов, В.А. Буров, С.В. Ревунов; Новочерк. инж.- мелиор. ин-т ДГАУ. – Новочеркасск, 2014. – 203 с. – 60 экз.
- 4. Сафонов, А.А. Электротехника и электроника. [Электронный ресурс] : практикум по дисциплинам электротехнического цикла для студентов всех специальностей НИМИ. / А. А. Сафонов , В.А. Буров, С.В. Ревунов Буров. − Электрон. дан. – Новочеркасск, 2014.- ЖМД; PDF; 6.912 МБ. – Систем. требования: IBM PC. Windows 7. Adobe Acrobat 9. – Загл. с экрана.
- 5. Сафонов, А.А. Электротехника, электроника и автоматизация [Текст] : метод. указ. и варианты заданий к расчетно-графической работе для студ. оч. формы обуч. бакалавров направления «Природообустройство и водопользование» / А. А. Сафонов, В.А. Буров ; Новочерк. инж.- мелиор. ин-т ДГАУ. – Новочеркасск, 2015. – 75 с. – 25 экз.
- 6. Электротехника, электроника и автоматизация [Электронный ресурс]: метод. указания и варианты задан. к расч.-граф. работе для бакалавров оч. формы обуч. направл. «Гидромелиорация», «Природообустройство и водопользование», «Строительство» / Сост.: А. А. Сафонов, В.А. Буров; Новочерк. инж.- мелиор. ин-т Донской ГАУ. – Электрон.дан. – Новочеркасск, 2017.− ЖМД; PDF; 1.615 МБ. – Систем. требования: IBM PC. Windows 7. Adobe Acrobat 9. – Загл. с экрана.
- 7. Сафонов, А.А. Электротехника и электроника [Текст] : метод. указ. и варианты заданий к контр. работе для студ. заоч. формы обуч. спец. 280401 – «Мелиор., рекультивация и охр. земель», 270104 – «Гидротех. стр-во» / А. А. Сафонов, С.Н. Полубедов, В.А. Буров ; Новочерк. гос. мелиор. акад., каф. физики. – Новочеркасск, 2012. – 84 с. −35 экз.
- 8. Электротехника, электроника и автоматизация [Электронный ресурс] : метод. указания и варианты заданий к котрольной работе для студентов заочной формы обучения бакалавров направлений «Природообустройство и водопользование», «Строительство», «Гидромелиорация» / Сост. : А. А. Сафонов, В.А. Буров; Новочерк. инж.-мелиор. ин-т Донской ГАУ. – Новочеркасск, 2017. –. ЖМД; PDF; 1.313 МБ. – Систем. требования: IBM PC. Windows 7. Adobe Acrobat 9. – Загл. с экрана*.*
- 9. Электротехника и электроника. Изучение устройства и особенностей применения лабораторного оборудования лаборатории "Электротехники и электроники": метод. указ. (для всех спец. и направл.) / Новочерк. инж.- мелиор. ин-т ДГАУ, каф. техносферная безопасность и природообуства ; сост. : А. А. Сафонов, В.А. Буров, С.В. Ревунов. – Новочеркасск, 2014. – 38 с. –25 экз.
- 10. Электротехника и электроника. Изучение устройства и особенностей применения лабораторного оборудования лаборатории "Электротехники и электроники" [Электронный ресурс]: метод. указ. (для всех спец. и направл.) / Новочерк. инж.- мелиор. ин-т ДГАУ, каф. техносферная безопасность и природообуства ; сост. : А. А. Сафонов, В.А. Буров, С.В. Ревунов. – Электрон. дан. – Новочеркасск, 2014. - ЖМД; PDF; 1.492 МБ. – Систем. требования: IBM PC. Windows 7. Adobe Acrobat 9. – Загл. с экрана.

#### **8.3 Перечень ресурсов информационно-телекоммуникационной сети «Интернет», необходимых для освоения дисциплины**

![](_page_25_Picture_330.jpeg)

![](_page_26_Picture_279.jpeg)

#### **8.4 Методические указания для обучающихся по освоению дисциплины**

1. Положение о текущей аттестации обучающихся в НИМИ ДГАУ [Электронный ресурс] (введено в действие приказом директора №119 от 14 июля 2015 г.) / Новочерк. инж.-мелиор. ин-т Донской ГАУ.-Электрон. дан.- Новочеркасск, 2015.- Режим доступа: http://www.ngma.su

2.Типовые формы титульных листов текстовой документации, выполняемой студентами в учебном процессе [Электронный ресурс] / Новочерк. инж.-мелиор. ин-т Донской ГАУ.-Электрон. дан.- Новочеркасск, 2015.- Режим доступа: http://www.ngma.su

3. Положение о курсовом проекте (работе) обучающихся, осваивающих образовательные программы бакала в-<br>пециалитета, магистратуры[Электронный ресурс] (введ. в действие приказом директора №120 от 14 июля риата, специалитета, магистратуры<sup>[Электронный ресурс]</sup> 2015г.) / Новочерк. инж.-мелиор. ин-т Донской ГАУ.-Электрон. дан.- Новочеркасск, 2015.- Режим доступа: [http://www.ngma.su](http://www.ngma.su/)

4. Положение о промежуточной аттестации обучающихся по программам высшего образования [Электронный ресурс] (введено в действие приказом директора НИМИ Донской ГАУ №3-ОД от 18 января 2018 г.) / Новочерк. инж. мелиор. ин-т Донской ГАУ.-Электрон. дан. - Новочеркасск, 2018. - Режим доступа: http://www.ngma.su

Приступая к изучению дисциплины необходимо в первую очередь ознакомиться с содержанием РПД. Лекции имеют целью дать систематизированные основы научных знаний об общих вопросах дисциплины. При изучении и проработке теоретического материала для обучающихся необходимо:

- повторить законспектированный на лекционном занятии материал и дополнить его с учетом рекомендованной по данной теме литературы;

- при самостоятельном изучении темы сделать конспект, используя рекомендованные в РПД литературные источники и ресурсы информационно-телекоммуникационной сети «Интернет».

![](_page_26_Picture_280.jpeg)

**8.5 Перечень информационных технологий используемых при осуществлении образовательного процесса, программного обеспечения и информационных справочных систем, для освоения обучающимися дисциплины**

## **9. ОПИСАНИЕ МАТЕРИАЛЬНО-ТЕХНИЧЕСКОЙ БАЗЫ, НЕОБХОДИМОЙ ДЛЯ ОСУЩЕСТВЛЕНИЯ ОБРАЗОВАТЕЛЬНОГО ПРОЦЕССА ПО ДИСЦИПЛИНЕ**

Преподавание дисциплины осуществляется преимущественно в специализированных аудиториях а.205, а.211, оснащенных комплект плакатов по дисциплине «Электротехника и электроника » в количестве = 50шт.

*Лекционные занятия проводятся в аудиториях общего пользования, оснащенных специальной мебелью, доской, и т.п., при необходимости аудитория оснащается переносными мультимедийными средствами (экран, проектор, акустическая система).* 

*Практические занятия проводятся в аудиториях, а.205, а.211, оснащенных необходимыми* 

глядными пособиями. стенды в количестве 30 и в компьютерном классе кафедры

Лабораторные занятия проводятся в аудиториях а.205, а.211, оснащенных: Лабораторные стенды НТЦ-01 "Электротехника и основы электроники" = 6 шт. Лабораторные стенды для исследования электрических цепей переменного тока = 4 шт. Лабораторные стенды для исследования электрических машин переменного тока = 2 шт. Лабораторные стенды НТЦ-11 "Основы автоматизации" = 2 шт. Лабораторные стенды НТЦ-02 "АУЭП" = 2 шт.

Обучающиеся из числа лиц с ограниченными возможностями здоровья обеспечены печатными и (или) электронными образовательными ресурсами в формах, адаптированных к ограничениям их здоровья.

![](_page_27_Picture_27.jpeg)

### **11. ДОПОЛНЕНИЯ И ИЗМЕНЕНИЯ В РАБОЧЕЙ ПРОГРАММЕ**

В рабочую программу на 2019 - 2020 учебный год вносятся изменения - обновлено и актуализировано содержание следующих разделов и подразделов рабочей программы:

## **7. ФОНД ОЦЕНОЧНЫХ СРЕДСТВ ДЛЯ КОНТРОЛЯ УСПЕВАЕМОСТИ И ПРОВЕДЕНИЯ ПРОМЕЖУТОЧНОЙ АТТЕСТАЦИИ ОБУЧАЮЩИХСЯ ПО ДИСЦИПЛИНЕ**

#### **Вопросы для проведения промежуточной аттестации в форме зачета:**

1. История развития и современное состояние электроэнергетики.

2. Проблемы и перспективные направления в развитии электроэнергетики.

3. Электрические цепи: основные понятия и определения, линейные и нелинейные электрические цепи постоянного тока.

4. Топология электрических цепей: классификация электрических цепей. Ветвь, узел, контур. Определение числа независимых узлов и контуров.

5. Расчет простейших электрических цепей постоянного тока: последовательных, параллельных, смешанных. Баланс мощностей.

6. Первый и второй законы Кирхгофа. Примеры применения.

7. Расчет электрических цепей постоянного тока с использованием законов Кирхгофа.

8. Основные понятия и определения, относящиеся к переменному току. Параметры, характеризующие однофазный переменный ток: период, частота, фаза, мгновенные и амплитудные значения.

9. Получение однофазного переменного тока. Достоинства и недостатки, в сравнении с постоянным электрическим током (для целей электроснабжения).

10. Действующие значения однофазного переменного тока. Соотношение между амплитудными и действующими значениями.

11. Активное сопротивление (резистор) в цепи однофазного переменного тока.

12. Индуктивное сопротивление (катушка индуктивности) в цепи однофазного переменного тока.

13. Емкостное сопротивление (конденсатор) в цепи однофазного переменного тока.

14. Последовательное соединение активного, индуктивного и емкостного сопротивлений (R, L, C). Схема замещения, построение векторной диаграммы напряжений.

15. Векторное уравнение и векторная диаграмма напряжений для последовательной цепи, пример построения.

16. Закон Ома для последовательной цепи однофазного переменного тока. Полное сопротивление последовательной цепи переменного тока. Примеры определения полного сопротивления. Треугольник сопротивлений.

17. Активная, реактивная и полная мощность последовательной цепи однофазного переменного тока. Треугольник мощностей. Резонанс напряжений.

18. Параллельные цепи переменного тока. Векторное уравнение и векторная диаграмма токов для параллельной цепи переменного тока. Пример построения.

19. Закон Ома через проводимость, связь полной проводимости и полного сопротивления. Активная, реактивная и полная проводимости цепи переменного тока. Пример определения.

20. Порядок расчета параллельной цепи по методу проводимостей. Связь полной проводимости и полного сопротивления.

21. Активная, реактивная и полная мощность параллельной цепи однофазного переменного тока через проводимость, треугольник мощностей. Резонанс токов в параллельной цепи переменного тока.

22. Расчет однофазных цепей переменного тока с использованием символического метода (с применением комплексных чисел).

23. Коэффициент мощности и способы его улучшения.

24. Получение и свойства трехфазного переменного тока. Достоинства и недостатки трехфазного переменного тока в сравнении с однофазным электрическим током.

25. Соединение фаз генератора и нагрузки звездой. Основные соотношения.

26. Соединение фаз генератора и нагрузки треугольником. Основные соотношения.

27. Расчет трехфазных цепей переменного тока с использованием символического метода (с применением комплексных чисел).

28. Магнитные цепи. Основные понятия и определения, классификация магнитных цепей.

29. Анализ и расчет простейших магнитных цепей.

30. Назначение и устройство трансформаторов, принцип действия.

31. Формула э.д.с. трансформатора. Коэффициент трансформации.

32. Нагрузочная характеристика трансформатора. Коэффициент загрузки трансформатора. Зависимость КПД от коэффициента загрузки.

33. Испытания трансформаторов. Опыты холостого хода и короткого замыкания.

34. Классификация трансформаторов и области их применения.

35. Измерительные трансформаторы. Назначение, особенности конструкции, схемы включения.

36. Асинхронные электродвигатели (АД) с короткозамкнутым ротором. Устройство, принцип действия. Достоинства и недостатки в сравнении с другими типами электродвигателей.

37. Основные параметры, характеризующие АД. Синхронная частота, скольжение, механическая характеристика. Области применения.

38. Синхронные электродвигатели (СД). Устройство, принцип действия. Достоинства и недостатки в сравнении с другими типами электродвигателей.

39. Основные параметры, характеризующие СД. Синхронная частота, угловая характеристика, механическая характеристика. Области применения.

40. Электродвигатели постоянного тока. Устройство, принцип действия. Достоинства и недостатки в сравнении с другими типами электродвигателей. Области применения.

41. Шунтовые электродвигатели постоянного тока: устройство, достоинства и недостатки, применение.

42. Сериесные электродвигатели постоянного тока: устройство, достоинства и недостатки, применение.

43. Компаундные электродвигатели постоянного тока: устройство, достоинства и недостатки, применение.

44. Полупроводниковые приборы: классификация, достоинства и недостатки, области применения.

45. Диоды: типы, устройство, принцип действия и применение.

46. Тиристоры: классификация, устройство, принцип действия и применение.

47. Биполярные транзисторы: классификация, устройство, принцип действия и применение.

48. Полевые транзисторы: классификация, устройство, принцип действия и применение.

49. Элементная база цифровой электроники: классификация, устройство, принцип действия и применение.

50. Технические средства автоматики: классификация, устройство, принцип действия и применение.

*Промежуточная аттестация* студентами очной формы обучения проводится в соответствии с балльно- рейтинговой системой оценки знаний, включающей в себя проведение текущего (ТК1, ТК2, ТК3, ТК4, ТК5), промежуточного (ПК1, ПК2) и итогового (ИК) контроля в виде зачета по дисциплине "Электротехника, электроника и автоматизация".

*Текущий контроль* (ТК) осуществляется в течение семестра и проводится по лабораторным работам и практическим занятиям, а также по видам самостоятельной работы студентов (решение, задач РГР) следующего содержания:

Содержание текущего контроля ТК1

- отчет по лабораторной работе № 1, решение задачи № 1- РГР

Содержание текущего контроля ТК2

- отчет по лабораторным работам № 2,3, решение задачи № 2 РГР

Содержание текущего контроля ТК3

- отчет по лабораторным работам № 4,5, решение задачи № 3 РГР

Содержание текущего контроля ТК4

- отчет по лабораторным работам № 6,7, решение задачи № 4-5 РГР

Содержание текущего контроля ТК5

- отчет по лабораторной работе № 8

*В ходе промежуточного контроля (ПК)* проверяются теоретические знания. Данный контроль проводится по разделам (модулям) дисциплины 2 раза в течение семестра в установленное рабочей программой время. Формой контроля является тестирование (с помощью компьютера или в печатном виде).

#### *Итоговый контроль (ИК)* –**зачѐт.**

Студенты, набравшие за работу в семестре от 60 и более баллов, не проходят промежуточную аттестацию зачета.

#### **Расчетно-графическая работа**

Тема: «Расчет электрических цепей иопределение дополнительных

параметров трансформатораи асинхронного электродвигателя»

Задача 1. Расчет смешанной электрической цепи постоянного тока.

Задача 2. Расчет сложной электрической цепи постоянного тока.

Задача 3. Расчет последовательной цепи переменного тока.

Задача 4. Расчет параллельной цепи переменного тока.

Задача 5. Расчет трехфазных цепей переменного тока.

Задача 6. Определение дополнительных параметров трехфазного трансформатора.

Задача 7. Определение дополнительных параметров асинхронного электродвигателя.

Номер варианта индивидуального задания для РГР и контрольной работыопределяется двумя последними цифрами учебного шифра (номера зачетной книжки). Варианты заданий приведены в методических указаниях (см. список литературы п. 6). Вся литература имеет электронный ресурс в электронной библиотеке НИМИ.

**Полный фонд оценочных средств, включающий текущий контроль успеваемости и перечень контрольно-измерительных материалов (КИМ) приведен в приложении к рабочей программе.**

## **8. УЧЕБНО-МЕТОДИЧЕСКОЕ И ИНФОРМАЦИОННОЕ ОБЕСПЕЧЕНИЕ ДИСЦИПЛИНЫ**

#### **8.1 Основная литература**

- 1. Ермуратский, П.В. Электротехника и электроника : учебник для бакалавров, обуч. по направл. 240100 - "Хим. технол. и биотехнол.", 240700 - "Биотехнологии", 221700 - "Стандарт.и метрология", 280700 - "Техносферная безопасность", 150100 - "Материаловед. и технол. материалов" / П. В. Ермуратский, Г. П. Лычкина, Ю. Б. Минкин. - М. : ДМК Пресс, 2011. - 416 с. - ISBN 978-5-94074-688-1. - Текст : непосредственный. 100 экз.
- 2. Сафонов, А.А. Электротехника, электроника и автоматизация [Текст]: учебник для студ. оч. изаоч. формы обучения бакалавров н аправл. подготов ки «Ги дромелиорация», «Техн осферн ая безоп асность», «Природообустройство и вод опользов ание», «Строительство» / А. А. Сафонов , В.А. Буров ; Новочерк. инж.- мелиор. ин-т Донской ГАУ. - Новочеркасск, 2017. - 265 с. - Текст: непосредственный. 9 экз.
- 3. Cафонов, А.А. Электротехника, электроника и автоматизация : учебник для бакалавров направл. подгот. "Гидромелиорация", "Природообустройство и водопользование", "Техносферная безопасность", "Строительство" / А. А. Cафонов, В. А. Буров ; Новочерк. инж.-мелиор. ин-

т Донской ГАУ. - Новочеркасск, 2017. - URL : http://ngma.su (26.08.2019). - Текст : электронный.

### **8.2 Дополнительная литература**

- 1. Сафонов, А.А. Электротехника и электроника : лаб. практикум для бакалавров направл. подгот. "Нефтегазовое дело", "Природообустройство и водопользование", "Техносферная безопасность", "Строительство", "Гидромелиорация" / А. А. Сафонов, В. А. Буров ; Новочерк. инж.-мелиор. ин-т Донской ГАУ. - Новочеркасск, 2018. - URL : http://ngma.su (26.08.2019). - Текст : электронный.
- 2. Сафонов, А.А. Электротехника и электроника : лаб. практикум для бакалавров направл. подгот. "Нефтегазовое дело", "Природообустройство и водопользование", "Техносферная безопасность", "Строительство", "Гидромелиорация" / А. А. Сафонов, В. А. Буров ; Новочерк. инж.-мелиор. ин-т Донской ГАУ. - Новочеркасск, 2018. - 177 с. - Текст : непосредственный. 6 экз.
- 3. Сафонов А.А.Электротехника и электроника [Текст]: практикум по дисц. электротехн. цикла для студентов всех направл. подготовки / А. А. Сафонов, В.А. Буров; Новочерк. инж.- мелиор. ин-т Донской ГАУ. – Новочеркасск, 2019.- URL : http://ngma.su (26.08.2019). - Текст : электронный.
- 4. Сафонов А.А. Электротехника и электроника : практикум по дисц. электротехнического цикла [для студ. всех спец.] / А. А. Сафонов, В. А. Буров, С. В. Ревунов ; Новочерк. инж.-мелиор. инт ДГАУ. - Новочеркасск, 2014. - 203 с. - Текст : непосредственный. 60 экз.
- 5. Сафонов, А.А. Электротехника и электроника] : практикум по дисциплинам электротехнического цикла для студентов всех специальностей НИМИ. / А. А. Сафонов, В.А. Буров, С.В. Ревунов Буров. – Новочеркасск, 2014.- URL : http://ngma.su (26.08.2019). - Текст : электронный.
- 6. Электротехника, электроника и автоматизация : метод.указ. и варианты задан. к контр. работе для студ. заоч. формы обуч. бакалавров направл. "Природообустройство и водопользование", "Стр-во", "Гидромелиорация" / Новочерк. инж.-мелиор. ин-т Донской ГАУ, каф. техносферной безопасности, мелиорации и природообуст-ва ; сост. А.А. Сафонов, В.А. Буров. - Новочеркасск, 2017. - URL : http://ngma.su (26.08.2019). - Текст : электронный.
- 7. Электротехника, электроника и автоматизация : метод.указ. и варианты заданий к контр. работе для студ. заоч. формы обуч. бакалавров направл. "Природообустройство и водопользование", "Стр-во", "Гидромелиорация" / Новочерк. инж.-мелиор. ин-т Донской ГАУ, каф. техносферной безопасности, мелиорации и природообуст-ва ; сост. А.А. Сафонов, В.А. Буров. - Новочеркасск, 2017. - 86 с. - Текст : непосредственный. 2 экз.
- 8. Электротехника, электроника и автоматизация : метод. указ. и варианты заданий к расч.-граф. работе для студ. оч. формы обуч. бакалавров направл. "Природообустройство и водопользование" / Новочерк. инж.-мелиор. ин-т Донской ГАУ, каф. техносферная безопасность и природообуст-во ; сост.: А. А. Сафонов, В.А. Буров. - Новочеркасск, 2015. - 78 с. - Текст : непосредственный. 25 экз.
- 9. Электротехника, электроника и автоматизация : метод. указ. и варианты заданий к расч.-граф. работе для студ. оч. формы обуч. бакалавров направл. "Природообустройство и водопользование" / Новочерк. инж.-мелиор. ин-т Донской ГАУ, каф. техносферная безопасность и природообуст-во ; сост.: А. А. Сафонов, В.А. Буров. - Новочеркасск, 2015. - URL : http://ngma.su (26.08.2019). - Текст : электронный.
- 10. Электротехника и электроника. Изучение устройства и особенностей применения лабораторного оборудования лаборатории "Электротехники и электроники" : метод.указ. (для всех спец. и направл.) / Новочерк. инж.-мелиор. ин-т ДГАУ, каф. техносферная безопасность и природообуст-во ; сост.: А.А. Сафонов, В.А. Буров, С.В. Ревунов. - Новочеркасск, 2014. - 38 с. - Текст : непосредственный. 25 экз.
- 11. Электротехника и электроника. Изучение устройства и особенностей применения лабораторного оборудования лаборатории "Электротехники и электроники" [Электронный ресурс]: ме-

тод.указ. (для всех спец. и направл.) / Новочерк. инж.- мелиор. ин-т ДГАУ, каф.техносферная безопасность и природообуства ; сост. : А. А. Сафонов, В.А. Буров, С.В. Ревунов. – Электрон.дан. – Новочеркасск, 2014. - ЖМД; PDF; 1.492 МБ. – Систем.требования: IBM PC. Windows 7. AdobeAcrobat 9. – Загл. с экрана.

- 12. Рекус, Г. Г. Основы электротехники и электроники в задачах с решениями : учеб.пособие / Г. Г. Рекус. - М. :Директ-Медиа, 2014. - 344 с. - Гриф Мин. обр. - URL : http://biblioclub.ru/index.php?page=book&id=233698 (26.08.2019). - ISBN 978-5-4458-5752-5. - Текст : электронный.
- 13. Кравчук, Д. А. Электротехника и электроника : учеб.пособие. Ч.1 / Д. А. Кравчук, С. С. Снесарев. - Таганрог : Изд-во Южн. федер. ун-та, 2016. - 111 с. : схем. - URL : http://biblioclub.ru/index.php?page=book&id=493215 (26.08.2019). - ISBN 978-5-9275-2210-1. - Текст : электронный.
- 14. Теоретические основы электротехники : учеб.пособие. Ч.2 : Переходные и статические режимы в линейных и нелинейных цепях. Электромагнитное поле / В. М. Дмитриев [и др.]. - Томск : ТУСУР, 2015. - 237 с. : схем., ил. - URL : http://biblioclub.ru/index.php?page=book&id=480918 (26.08.2019). - Текст : электронный.
- 15. Теоретические основы электротехники : учеб.пособие. Ч.1 : Установившиеся режимы в линейных электрических цепях / В. М. Дмитриев [и др.]. - Томск : ТУСУР, 2015. - 189 с. : схем., ил. - URL : http://biblioclub.ru/index.php?page=book&id=480917 (26.08.2019). - Текст : электронный.
- 16. Блохин, А. В. Электротехника : учеб.пособие / А. В. Блохин. 2-е изд., испр. Екатеринбург : Изд-во Урал. ун-та, 2014. - 184 с. : ил., табл., схем. - URL : http://biblioclub.ru/index.php?page=book&id=275798 (26.08.2019). - ISBN 978-5-7996-1090-6. - Текст : электронный.
- 17. Рекус, Г. Г. Сборник задач и упражнений по электротехнике и основам электроники : учеб.пособие / Г. Г. Рекус, А. И. Белоусов. - 2-е изд., перераб. - М. :Директ-Медиа, 2014. - 417 с. - Гриф Мин. обр. - URL : http://biblioclub.ru/index.php?page=book&id=236121 (26.08.2019). - ISBN 978-5-4458-9342-4. - Текст : электронный.
- 18. Шейдаков, Н. Е. Электротехника. Примеры решения типовых задач. Задания на самоподготовку : учеб.пособие / Н. Е. Шейдаков. - Ростов н/Д : Издат.-полиграф. комплекс РГЭУ (РИНХ), 2018. - 104 с. : схем., табл. - URL : http://biblioclub.ru/index.php?page=book&id=567062 (26.08.2019). - ISBN 978-5-7972-2465-5. - Текст : электронный.

![](_page_32_Picture_265.jpeg)

#### **8.3 Современные профессиональные базы и информационные справочные системы**

![](_page_33_Picture_263.jpeg)

#### **Перечень договоров ЭБС образовательной организации на 2019-20 уч. год**

![](_page_33_Picture_264.jpeg)

#### **8.4 Методические указания для обучающихся по освоению дисциплины**

1. Положение о текущей аттестации обучающихся в НИМИ ДГАУ [Электронный ресурс] (введено в действие приказом директора №119 от 14 июля 2015 г.) / Новочерк. инж.-мелиор. ин-т Донской ГАУ.- Электрон. дан.- Новочеркасск, 2015.- Режим доступа: [http://www.ngma.su](http://www.ngma.su/)

2.Типовые формы титульных листов текстовой документации, выполняемой студентами в учебном процессе [Электронный ресурс] / Новочерк. инж.-мелиор. ин-т Донской ГАУ.-Электрон. дан.- Новочеркасск, 2015.- Режим доступа: [http://www.ngma.su](http://www.ngma.su/)

3. Положение о курсовом проекте (работе) обучающихся, осваивающих образовательные программы бакалавриата, специалитета, магистратуры[Электронный ресурс] (введ. в действие приказом директора №120 от 14 июля 2015г.) / Новочерк. инж.-мелиор. ин-т Донской ГАУ.-Электрон. дан.- Новочеркасск, 2015.- Режим доступа: [http://www.ngma.su](http://www.ngma.su/)

4. Положение о промежуточной аттестации обучающихся по программам высшего образования [Электронный ресурс] (введено в действие приказом директора НИМИ Донской ГАУ №3-ОД от 18 января 2018 г.) / Новочерк. инж.-мелиор. ин-т Донской ГАУ.-Электрон. дан. - Новочеркасск, 2018. - Режим доступа: [http://www.ngma.su](http://www.ngma.su/)

![](_page_34_Picture_259.jpeg)

![](_page_34_Picture_260.jpeg)

## **9. ОПИСАНИЕ МАТЕРИАЛЬНО-ТЕХНИЧЕСКОЙ БАЗЫ, НЕОБХОДИМОЙ ДЛЯ ОСУЩЕСТВЛЕНИЯ ОБРАЗОВАТЕЛЬНОГО ПРОЦЕССА ПО ДИСЦИПЛИНЕ**

![](_page_34_Picture_261.jpeg)

![](_page_35_Picture_20.jpeg)

Дополнения и изменения рассмотрены на заседании кафедры «26» августа 2019г.

Заведующий кафедрой

(подпись)

![](_page_35_Picture_21.jpeg)

внесенные изменения утверждаю: «27» августа 2019г.

 $36\,$ 

# 11. ДОПОЛНЕНИЯ И ИЗМЕНЕНИЯ В РАБОЧЕЙ ПРОГРАММЕ

В рабочую программу на весенний семестр 2019 - 2020 учебного года вносятся дополнено содержание следующих разделов и подразделов рабочей изменения: программы:

#### 8.3 Современные профессиональные базы и информационные справочные системы

![](_page_36_Picture_53.jpeg)

## Перечень договоров ЭБС образовательной организации на 2019-20 уч. год

## 8.5 Перечень информационных технологий и программного обеспечения, используемых при осуществлении образовательного процесса

![](_page_36_Picture_54.jpeg)

Дополнения и изменения рассмотрены на заседании кафедры «20» февраля 2020 г.

Федорян А.В.  $(\Phi$ <sub>M</sub>.O.) (подпись)

внесенные изменения утверждаю: «20 » февраля 2020 г.

Заведующий кафедрой

(подпись)

## **11. ДОПОЛНЕНИЯ И ИЗМЕНЕНИЯ В РАБОЧЕЙ ПРОГРАММЕ**

В рабочую программу на 2020 - 2021 учебный год вносятся изменения - обновлено и актуализировано содержание следующих разделов и подразделов рабочей программы:

## **6. ПЕРЕЧЕНЬ УЧЕБНО-МЕТОДИЧЕСКОГО ОБЕСПЕЧЕНИЯ ДЛЯ САМОСТОЯТЕЛЬНОЙ РАБОТЫ ОБУЧАЮЩИХСЯ**

- 1. Сафонов, А.А. Электротехника, электроника и автоматизация [Текст]: учебник для студ. оч. и заоч. формы обучения бакалавров направл. подготовки «Гидбакалавров направл. подготовки «Гидромелиорация», «Техн осферн ая безоп асность», «Природообустройство и вод опользов ание», «Строительство» / А. А. Сафонов , В.А. Буров ; Новочерк. инж.- мелиор. ин-т Донской ГАУ. - Новочеркасск, 2017. - 265 с. - Текст : непосредственный. 9 экз.
- 2. Cафонов, А.А. Электротехника, электроника и автоматизация : учебник для бакалавров направл. подгот. "Гидромелиорация", "Природообустройство и водопользование", "Техносферная безопасность", "Строительство" / А. А. Cафонов, В. А. Буров ; Новочерк. инж.-мелиор. инт Донской ГАУ. - Новочеркасск, 2017. - URL : http://ngma.su (27.08.2020). - Текст : электронный.
- 3. Сафонов, А.А. Электротехника и электроника : лаб. практикум для бакалавров направл. подгот. "Нефтегазовое дело", "Природообустройство и водопользование", "Техносферная безопасность", "Строительство", "Гидромелиорация" / А. А. Сафонов, В. А. Буров ; Новочерк. инж.-мелиор. ин-т Донской ГАУ. - Новочеркасск, 2018. - URL : http://ngma.su (27.08.2020). - Текст : электронный.
- 4. Сафонов, А.А. Электротехника и электроника : лаб. практикум для бакалавров направл. подгот. "Нефтегазовое дело", "Природообустройство и водопользование", "Техносферная безопасность", "Строительство", "Гидромелиорация" / А. А. Сафонов, В. А. Буров ; Новочерк. инж.-мелиор. ин-т Донской ГАУ. - Новочеркасск, 2018. - 177 с. - Текст : непосредственный. 6 экз.
- 5. Сафонов А.А. Электротехника и электроника [Текст]: практикум по дисц. электротехн. цикла для студентов всех направл. подготовки / А. А. Сафонов, В.А. Буров; Новочерк. инж.- мелиор. ин-т Донской ГАУ. – Новочеркасск, 2019. - URL : http://ngma.su (27.08.2020). - Текст : электронный.
- 6. Сафонов А.А. Электротехника и электроника : практикум по дисц. электротехнического цикла [для студ. всех спец.] / А. А. Сафонов, В. А. Буров, С. В. Ревунов ; Новочерк. инж.-мелиор. инт ДГАУ. - Новочеркасск, 2014. - 203 с. - Текст : непосредственный. 60 экз.
- 7. Сафонов, А.А. Электротехника и электроника : практикум по дисциплинам электротехнического цикла для студентов всех специальностей НИМИ. / А. А. Сафонов, В.А. Буров, С.В. Ревунов Буров. − Новочеркасск, 2014.- URL : http://ngma.su (27.08.2020). - Текст : электронный.
- 8. Cафонов А.А. Электротехника и электроника: практикум по дисц. электротехн. цикла для ст удентов всех направл. подготовки / А. А. Сафонов, В.А. Буров; Новочерк. инж.- мелиор. ин-т Донской ГАУ. – Новочеркасск, 2019. – 207 с.- Текст : непосредственный. 10 экз.
- 9. Сафонов А.А. Электротехника и электроника : практикум по дисц. электротехн. цикла для студентов всех направл. подготовки / А. А. Сафонов, В.А. Буров; Новочерк. инж.- мелиор. инт Донской ГАУ. – Новочеркасск, 2019. - URL : http://ngma.su (27.08.2020). - Текст : электронный.
- 10. Электротехника, электроника и автоматизация : метод. указ. и варианты задан. к контр. работе для студ. заоч. формы обуч. бакалавров направл. "Природообустройство и водопользование", "Стр-во", "Гидромелиорация" / Новочерк. инж.-мелиор. ин-т Донской ГАУ, каф. техносферной безопасности, мелиорации и природообуст-ва ; сост. А.А. Сафонов, В.А. Буров. - Новочеркасск, 2017. - URL : http://ngma.su (27.08.2020). - Текст : электронный.
- 11. Электротехника, электроника и автоматизация : метод. указ. и варианты заданий к контр. работе для студ. заоч. формы обуч. бакалавров направл. "Природообустройство и водопользова-

ние", "Стр-во", "Гидромелиорация" / Новочерк. инж.-мелиор. ин-т Донской ГАУ, каф. техносферной безопасности, мелиорации и природообуст-ва ; сост. А.А. Сафонов, В.А. Буров. - Новочеркасск, 2017. - 86 с. - Текст : непосредственный. 2 экз.

- 12. Электротехника, электроника и автоматизация : метод. указ. и варианты заданий к контр. работе для студ. заоч. формы обуч. бакалавров направл. "Природообустройство и водопользование", "Стр-во", "Гидромелиорация" / Новочерк. инж.-мелиор. ин-т Донской ГАУ, каф. техносферной безопасности, мелиорации и природообуст-ва ; сост. А.А. Сафонов, В.А. Буров. - Новочеркасск, 2017. - URL : http://ngma.su (27.08.2020). - Текст : электронный.
- 13. Электротехника, электроника и автоматизация : метод. указ. и варианты заданий к расч.-граф. работе для студ. оч. формы обуч. бакалавров направл. "Природообустройство и водопользование" / Новочерк. инж.-мелиор. ин-т Донской ГАУ, каф. техносферная безопасность и природообуст-во ; сост.: А. А. Сафонов, В.А. Буров. - Новочеркасск, 2015. - 78 с. - Текст : непосредственный. 25 экз.
- 14. Электротехника, электроника и автоматизация : метод. указ. и варианты заданий к расч.-граф. работе для студ. оч. формы обуч. бакалавров направл. "Природообустройство и водопользование" / Новочерк. инж.-мелиор. ин-т Донской ГАУ, каф. техносферная безопасность и природообуст-во ; сост.: А. А. Сафонов, В.А. Буров. - Новочеркасск, 2015. - URL : http://ngma.su (27.08.2020). - Текст : электронный.
- 15. Электротехника и электроника. Изучение устройства и особенностей применения лабораторного оборудования лаборатории "Электротехники и электроники" : метод. указ. (для всех спец. и направл.) / Новочерк. инж.-мелиор. ин-т ДГАУ, каф. техносферная безопасность и природообуст-во ; сост.: А.А. Сафонов, В.А. Буров, С.В. Ревунов. - Новочеркасск, 2014. - 38 с. - Текст : непосредственный. 25 экз.
- 16. Электротехника и электроника. Изучение устройства и особенностей применения лабораторного оборудования лаборатории "Электротехники и электроники": метод. указ. (для всех спец. и направл.) / Новочерк. инж.- мелиор. ин-т ДГАУ, каф. техносферная безопасность и природообуства ; сост. : А. А. Сафонов, В.А. Буров, С.В. Ревунов. – Электрон. дан. – Новочеркасск, 2014. - URL : http://ngma.su (27.08.2020). - Текст : электронный.

## **7. ФОНД ОЦЕНОЧНЫХ СРЕДСТВ ДЛЯ КОНТРОЛЯ УСПЕВАЕМОСТИ И ПРОВЕДЕНИЯ ПРОМЕЖУТОЧНОЙ АТТЕСТАЦИИ ОБУЧАЮЩИХСЯ ПО ДИСЦИПЛИНЕ**

*Полный фонд оценочных средств, включающий текущий контроль успеваемости и перечень контрольно-измерительных материалов (КИМ) приводится в приложении к рабочей программе.*

#### **Вопросы для проведения итоговой аттестации в форме зачѐта для очной формы обучения (зачѐта для заочной формы обучения):**

1. История развития и современное состояние электроэнергетики.

2. Проблемы и перспективные направления в развитии электроэнергетики.

3. Электрические цепи: основные понятия и определения, линейные и нелинейные электрические цепи постоянного тока.

4. Топология электрических цепей: классификация электрических цепей. Ветвь, узел, контур. Определение числа независимых узлов и контуров.

5. Расчет простейших электрических цепей постоянного тока: последовательных, параллельных, смешанных. Баланс мощностей.

- 6. Первый и второй законы Кирхгофа. Примеры применения.
- 7. Расчет электрических цепей постоянного тока с использованием законов Кирхгофа.

8. Основные понятия и определения, относящиеся к переменному току. Параметры, характеризующие однофазный переменный ток: период, частота, фаза, мгновенные и амплитудные значения.

9. Получение однофазного переменного тока. Достоинства и недостатки, в сравнении с постоянным электрическим током (для целей электроснабжения).

10. Действующие значения однофазного переменного тока. Соотношение между амплитудными и действующими значениями.

11. Активное сопротивление (резистор) в цепи однофазного переменного тока.

12. Индуктивное сопротивление (катушка индуктивности) в цепи однофазного переменного тока.

13. Емкостное сопротивление (конденсатор) в цепи однофазного переменного тока.

14. Последовательное соединение активного, индуктивного и емкостного сопротивлений (R, L, C). Схема замещения, построение векторной диаграммы напряжений.

15. Векторное уравнение и векторная диаграмма напряжений для последовательной цепи, пример построения.

16. Закон Ома для последовательной цепи однофазного переменного тока. Полное сопротивление последовательной цепи переменного тока. Примеры определения полного сопротивления. Треугольник сопротивлений.

17. Активная, реактивная и полная мощность последовательной цепи однофазного переменного тока. Треугольник мощностей. Резонанс напряжений.

18. Параллельные цепи переменного тока. Векторное уравнение и векторная диаграмма токов для параллельной цепи переменного тока. Пример построения.

19. Закон Ома через проводимость, связь полной проводимости и полного сопротивления. Активная, реактивная и полная проводимости цепи переменного тока. Пример определения.

20. Порядок расчета параллельной цепи по методу проводимостей. Связь полной проводимости и полного сопротивления.

21. Активная, реактивная и полная мощность параллельной цепи однофазного переменного тока через проводимость, треугольник мощностей. Резонанс токов в параллельной цепи переменного тока.

22. Расчет однофазных цепей переменного тока с использованием символического метода (с применением комплексных чисел).

23. Коэффициент мощности и способы его улучшения.

24. Получение и свойства трехфазного переменного тока. Достоинства и недостатки трехфазного переменного тока в сравнении с однофазным электрическим током.

25. Соединение фаз генератора и нагрузки звездой. Основные соотношения.

26. Соединение фаз генератора и нагрузки треугольником. Основные соотношения.

27. Расчет трехфазных цепей переменного тока с использованием символического метода (с применением комплексных чисел).

28. Магнитные цепи. Основные понятия и определения, классификация магнитных цепей.

29. Анализ и расчет простейших магнитных цепей.

30. Назначение и устройство трансформаторов, принцип действия.

31. Формула э.д.с. трансформатора. Коэффициент трансформации.

32. Нагрузочная характеристика трансформатора. Коэффициент загрузки трансформатора. Зависимость КПД от коэффициента загрузки.

33. Испытания трансформаторов. Опыты холостого хода и короткого замыкания.

34. Классификация трансформаторов и области их применения.

35. Измерительные трансформаторы. Назначение, особенности конструкции, схемы включения.

36. Асинхронные электродвигатели (АД) с короткозамкнутым ротором. Устройство, принцип действия. Достоинства и недостатки в сравнении с другими типами электродвигателей.

37. Основные параметры, характеризующие АД. Синхронная частота, скольжение, механическая характеристика. Области применения.

38. Синхронные электродвигатели (СД). Устройство, принцип действия. Достоинства и недостатки в сравнении с другими типами электродвигателей.

39. Основные параметры, характеризующие СД. Синхронная частота, угловая характеристика, механическая характеристика. Области применения.

40. Электродвигатели постоянного тока. Устройство, принцип действия. Достоинства и не-

достатки в сравнении с другими типами электродвигателей. Области применения.

41. Шунтовые электродвигатели постоянного тока: устройство, достоинства и недостатки, применение.

42. Сериесные электродвигатели постоянного тока: устройство, достоинства и недостатки, применение.

43. Компаундные электродвигатели постоянного тока: устройство, достоинства и недостатки, применение.

44. Полупроводниковые приборы: классификация, достоинства и недостатки, области применения.

45. Диоды: типы, устройство, принцип действия и применение.

46. Тиристоры: классификация, устройство, принцип действия и применение.

47. Биполярные транзисторы: классификация, устройство, принцип действия и применение.

48. Полевые транзисторы: классификация, устройство, принцип действия и применение.

49. Элементная база цифровой электроники: классификация, устройство, принцип действия и применение.

50. Технические средства автоматики: классификация, устройство, принцип действия и применение.

*Промежуточная аттестация* студентами очной формы обучения проводится в соответствии с балльно- рейтинговой системой оценки знаний, включающей в себя проведение текущего (ТК1, ТК2, ТК3, ТК4, ТК5), промежуточного (ПК1, ПК2) и итогового (ИК) контроля в виде зачета по дисциплине "Электротехника, электроника и автоматизация".

*Текущий контроль* (ТК) осуществляется в течение семестра и проводится по лабораторным работам и практическим занятиям, а также по видам самостоятельной работы студентов (решение, задач РГР) следующего содержания:

Содержание текущего контроля ТК1

- отчет по лабораторной работе № 1, решение задачи № 1,2- РГР

Содержание текущего контроля ТК2

- отчет по лабораторным работам № 2,3, решение задачи № 3,4 РГР

Содержание текущего контроля ТК3

- отчет по лабораторным работам № 4,5, решение задачи № 5 РГР

Содержание текущего контроля ТК4

- отчет по лабораторным работам № 6,7, решение задачи № 6,7 РГР

Содержание текущего контроля ТК5

- отчет по лабораторной работе № 8

*В ходе промежуточного контроля (ПК)* проверяются теоретические знания. Данный контроль проводится по разделам (модулям) дисциплины 2 раза в течение семестра в установленное рабочей программой время. Формой контроля является тестирование (с помощью компьютера или в печатном виде).

#### *Итоговый контроль (ИК)* –**зачѐт.**

Студенты, набравшие за работу в семестре от 60 и более баллов, не проходят промежуточную аттестацию зачета.

#### **Расчетно-графическая работа**

Тема: «Расчет электрических цепей иопределение дополнительных

параметров трансформатораи асинхронного электродвигателя»

Задача 1. Расчет смешанной электрической цепи постоянного тока.

Задача 2. Расчет сложной электрической цепи постоянного тока.

Задача 3. Расчет последовательной цепи переменного тока.

Задача 4. Расчет параллельной цепи переменного тока.

Задача 5. Расчет трехфазных цепей переменного тока.

Задача 6. Определение дополнительных параметров трехфазного трансформатора.

Задача 7. Определение дополнительных параметров асинхронного электродвигателя.

Номер варианта индивидуального задания для РГР и контрольной работыопределяется двумя по-

следними цифрами учебного шифра (номера зачетной книжки). Варианты заданий приведены в методических указаниях (см. список литературы п. 6). Вся литература имеет электронный ресурс в электронной библиотеке НИМИ.

Номер варианта индивидуального задания для РГР определяется двумя последними цифрами учебного шифра (номера зачетной книжки). Варианты заданий приведены в методических указаниях (см. список литературы [11] п. 6 ).

#### **Контрольная работа для студентов заочной формы обучения**

Тема: «Расчет электрических цепей и определение дополнительных параметров трансформатора и асинхронного электродвигателя»

**Целью контрольной работы на** тему: «Расчет электрических цепей и определение дополнительных параметров трансформатора» является закрепление теоретического материала по темам № 1,2.

Задачи КР:

Задача 1. Расчет смешанной электрической цепи постоянного тока.

Задача 2. Расчет сложной электрической цепи постоянного тока.

Задача 3. Расчет последовательной цепи переменного тока.

Задача 4. Расчет параллельной цепи переменного тока.

Задача 5. Расчет трехфазных цепей переменного тока.

Задача 6. Определение дополнительных параметров трехфазного трансформатора.

Задача 7. Определение дополнительных параметров асинхронного электродвигателя.

*Структура пояснительной записки контрольной работы и ее ориентировочный объѐм*

Задача 1. Расчет смешанной электрической цепи постоянного тока. – 3л

Задача 2. Расчет сложной электрической цепи постоянного тока. – 3л

Задача 3. Расчет последовательной цепи переменного тока. – 3л

Задача 4. Расчет параллельной цепи переменного тока. – 3 л

Задача 5. Расчет трехфазных цепей переменного тока. − 3л

Задача 6. Определение дополнительных параметров трехфазного трансформатора.  $-3\pi$ 

Задача 7. Определение дополнительных параметров асинхронного электродвигателя. – 3л

Номер варианта индивидуального задания контрольной работы определяется двумя последними цифрами учебного шифра (номера зачетной книжки). Варианты заданий приведены в методических указаниях (см. список литературы [11,12]п. 6 ).Контрольная работа выполняется с помощью методических указаний [11,12], см п. 6 настоящей Рабочей программы.Бланк задания на Контрольную работу, можно получить на кафедре Техносферной безопасности и нефтегазового дела в период установочной сессии или в любой другой рабочий день, также для этого можно использовать электронную версию методических указаний, размещѐнную в ЭИОС НИМИ ДГАУ (сайт http://www.ngma.su/), корпоративной системе Института в Microsoft Teams.

## **8. УЧЕБНО-МЕТОДИЧЕСКОЕ И ИНФОРМАЦИОННОЕ ОБЕСПЕЧЕНИЕ ДИСЦИПЛИНЫ**

#### **8.1 Основная литература**

- 1. Ермуратский, П.В. Электротехника и электроника : учебник для бакалавров, обуч. по направл. 240100 - "Хим. технол. и биотехнол.", 240700 - "Биотехнологии", 221700 - "Стандарт. и метрология", 280700 - "Техносферная безопасность", 150100 - "Материаловед. и технол. материалов" / П. В. Ермуратский, Г. П. Лычкина, Ю. Б. Минкин. - М. : ДМК Пресс, 2011. - 416 с. - ISBN 978-5-94074-688-1. - Текст : непосредственный. 100 экз.
- 2. Сафонов, А.А. Электротехника, электроника и автоматизация: учебник для студ. оч. и заоч. формы обучения бакалав ров нап равл. подготов ки «Ги дромелиор ация», «Техносферн ая безопасность», «Природообустройство и водопользов ание», «Строи тельство» / А. А. Сафонов, В.А. Буров; Новочерк. инж.- мелиор. ин-т Донской ГАУ. – Нов очеркасск, 2017. – 265 с. - Текст : н епосредств енный. 9 экз.
- 3. Cафонов, А.А. Электротехника, электроника и автоматизация : учебник для бакалавров направл. подгот. "Гидромелиорация", "Природообустройство и водопользование", "Техносферная безопасность", "Строительство" / А. А. Cафонов, В. А. Буров ; Новочерк. инж.-мелиор. инт Донской ГАУ. - Новочеркасск, 2017. - URL : http://ngma.su (27.08.2020). - Текст : электронный.

#### **8.2 Дополнительная литература**

- 1. Сафонов, А.А. Электротехника и электроника : лаб. практикум для бакалавров направл. подгот. "Нефтегазовое дело", "Природообустройство и водопользование", "Техносферная безопасность", "Строительство", "Гидромелиорация" / А. А. Сафонов, В. А. Буров ; Новочерк. инж.-мелиор. ин-т Донской ГАУ. - Новочеркасск, 2018. - URL : http://ngma.su (27.08.2020). -Текст : электронный.
- 2. Сафонов, А.А. Электротехника и электроника : лаб. практикум для бакалавров направл. подгот. "Нефтегазовое дело", "Природообустройство и водопользование", "Техносферная безопасность", "Строительство", "Гидромелиорация" / А. А. Сафонов, В. А. Буров ; Новочерк. инж.-мелиор. ин-т Донской ГАУ. - Новочеркасск, 2018. - 177 с. - Текст : непосредственный. 6 экз.
- 3. Сафонов А.А. Электротехника и электроника [Текст]: практикум по дисц. электротехн. цикла для студентов всех направл. подготовки / А. А. Сафонов, В.А. Буров; Новочерк. инж.- мелиор. ин-т Донской ГАУ. – Новочеркасск, 2019. - URL : http://ngma.su (27.08.2020). - Текст : электронный.
- 4. Сафонов А.А. Электротехника и электроника : практикум по дисц. электротехнического цикла [для студ. всех спец.] / А. А. Сафонов, В. А. Буров, С. В. Ревунов ; Новочерк. инж.-мелиор. инт ДГАУ. - Новочеркасск, 2014. - 203 с. - Текст : непосредственный. 60 экз.
- 5. Сафонов, А.А. Электротехника и электроника] : практикум по дисциплинам электротехнического цикла для студентов всех специальностей НИМИ. / А. А. Сафонов, В.А. Буров, С.В. Ревунов Буров. - Новочеркасск, 2014.- URL : http://ngma.su (27.08.2020). - Текст : электронный.
- 6. Cафонов А.А. Электротехника и электроника [Текст]: практикум по дисц. электротехн. цикла для студентов всех направл. подготовки / А. А. Сафонов, В.А. Буров; Новочерк. инж.- мелиор. ин-т Донской ГАУ. – Новочеркасск, 2019. – 207 с.- Текст : непосредственный. 10 экз.
- 7. Сафонов А.А. Электротехника и электроника : практикум по дисц. электротехн. цикла для студентов всех направл. подготовки / А. А. Сафонов, В.А. Буров; Новочерк. инж.- мелиор. инт Донской ГАУ. – Новочеркасск, 2019. - URL : http://ngma.su (27.08.2020). - Текст : электронный.
- 8. Электротехника, электроника и автоматизация : метод. указ. и варианты задан. к контр. работе для студ. заоч. формы обуч. бакалавров направл. "Природообустройство и водопользование", "Стр-во", "Гидромелиорация" / Новочерк. инж.-мелиор. ин-т Донской ГАУ, каф. техносферной безопасности, мелиорации и природообуст-ва ; сост. А.А. Сафонов, В.А. Буров. - Новочеркасск, 2017. - URL : http://ngma.su (27.08.2020). - Текст : электронный.
- 9. Электротехника, электроника и автоматизация : метод. указ. и варианты заданий к контр. работе для студ. заоч. формы обуч. бакалавров направл. "Природообустройство и водопользование", "Стр-во", "Гидромелиорация" / Новочерк. инж.-мелиор. ин-т Донской ГАУ, каф. техносферной безопасности, мелиорации и природообуст-ва ; сост. А.А. Сафонов, В.А. Буров. - Новочеркасск, 2017. - 86 с. - Текст : непосредственный. 2 экз.
- 10. Электротехника, электроника и автоматизация : метод. указ. и варианты заданий к контр. работе для студ. заоч. формы обуч. бакалавров направл. "Природообустройство и водопользование", "Стр-во", "Гидромелиорация" / Новочерк. инж.-мелиор. ин-т Донской ГАУ, каф. техносферной безопасности, мелиорации и природообуст-ва ; сост. А.А. Сафонов, В.А. Буров. - Новочеркасск, 2017. - URL : http://ngma.su (27.08.2020). - Текст : электронный.
- 11. Электротехника, электроника и автоматизация : метод. указ. и варианты заданий к расч.-граф. работе для студ. оч. формы обуч. бакалавров направл. "Природообустройство и водопользование" / Новочерк. инж.-мелиор. ин-т Донской ГАУ, каф. техносферная безопасность и природообуст-во ; сост.: А. А. Сафонов, В.А. Буров. - Новочеркасск, 2015. - 78 с. - Текст : непосредственный. 25 экз.
- 12. Электротехника, электроника и автоматизация : метод. указ. и варианты заданий к расч.-граф. работе для студ. оч. формы обуч. бакалавров направл. "Природообустройство и водопользование" / Новочерк. инж.-мелиор. ин-т Донской ГАУ, каф. техносферная безопасность и приро-

дообуст-во ; сост.: А. А. Сафонов, В.А. Буров. - Новочеркасск, 2015. - URL : http://ngma.su (27.08.2020). - Текст : электронный.

- 13. Электротехника и электроника. Изучение устройства и особенностей применения лабораторного оборудования лаборатории "Электротехники и электроники" : метод. указ. (для всех спец. и направл.) / Новочерк. инж.-мелиор. ин-т ДГАУ, каф. техносферная безопасность и природообуст-во ; сост.: А.А. Сафонов, В.А. Буров, С.В. Ревунов. - Новочеркасск, 2014. - 38 с. - Текст : непосредственный. 25 экз.
- 14. Электротехника и электроника. Изучение устройства и особенностей применения лабораторного оборудования лаборатории "Электротехники и электроники": метод. указ. (для всех спец. и направл.) / Новочерк. инж.- мелиор. ин-т ДГАУ, каф. техносферная безопасность и природообуства ; сост. : А. А. Сафонов, В.А. Буров, С.В. Ревунов. – Электрон. дан. – Новочеркасск, 2014. - URL : http://ngma.su (27.08.2020). - Текст : электронный.
- 15. Рекус, Г. Г. Основы электротехники и электроники в задачах с решениями : учеб. пособие / Г. Г. Рекус. - М. : Директ-Медиа, 2014. - 344 с. - Гриф Мин. обр. - URL : http://biblioclub.ru/index.php?page=book&id=233698 (27.08.2020). - ISBN 978-5-4458-5752-5. - Текст : электронный.
- 16. Кравчук, Д. А. Электротехника и электроника : учеб. пособие. Ч.1 / Д. А. Кравчук, С. С. Снесарев. - Таганрог : Изд-во Южн. федер. ун-та, 2016. - 111 с. : схем. - URL : http://biblioclub.ru/index.php?page=book&id=493215 (27.08.2020). - ISBN 978-5-9275-2210-1. -Текст : электронный.
- 17. Теоретические основы электротехники : учеб. пособие. Ч.2 : Переходные и статические режимы в линейных и нелинейных цепях. Электромагнитное поле / В. М. Дмитриев [и др.]. - Томск : ТУСУР, 2015. - 237 с. : схем., ил. - URL : http://biblioclub.ru/index.php?page=book&id=480918 (27.08.2020). - Текст : электронный.
- 18. Теоретические основы электротехники : учеб. пособие. Ч.1 : Установившиеся режимы в линейных электрических цепях / В. М. Дмитриев [и др.]. - Томск : ТУСУР, 2015. - 189 с. : схем., ил. - URL : http://biblioclub.ru/index.php?page=book&id=480917 (27.08.2020). - Текст : электронный.
- 19. Блохин, А. В. Электротехника : учеб. пособие / А. В. Блохин. 2-е изд., испр. Екатеринбург : Изд-во Урал. ун-та, 2014. - 184 с. : ил., табл., схем. - URL : http://biblioclub.ru/index.php?page=book&id=275798 (27.08.2020). - ISBN 978-5-7996-1090-6. - Текст : электронный.
- 20. Рекус, Г. Г. Сборник задач и упражнений по электротехнике и основам электроники : учеб. пособие / Г. Г. Рекус, А. И. Белоусов. - 2-е изд., перераб. - М. : Директ-Медиа, 2014. - 417 с. - Гриф Мин. обр. - URL : http://biblioclub.ru/index.php?page=book&id=236121 (27.08.2020). - ISBN 978-5-4458-9342-4. - Текст : электронный.

![](_page_43_Picture_265.jpeg)

#### **8.3 Современные профессиональные базы и информационные справочные системы**

![](_page_44_Picture_281.jpeg)

## **Перечень договоров ЭБС образовательной организации на 2020-2021 уч. год**

![](_page_44_Picture_282.jpeg)

![](_page_45_Picture_241.jpeg)

#### **8.4 Методические указания для обучающихся по освоению дисциплины**

1. Положение о текущей аттестации обучающихся в НИМИ ДГАУ : (введено в действие приказом директора №119 от 14 июля 2015 г.) / Новочерк. инж.-мелиор. ин-т Донской ГАУ.- Новочеркасск, 2015.- URL : http://ngma.su (дата обращения: 27.08.2020). - Текст : электронный.

2.Типовые формы титульных листов текстовой документации, выполняемой студентами в учебном процессе / Новочерк. инж.-мелиор. ин-т Донской ГАУ.- Новочеркасск, 2015.- URL : http://ngma.su (дата обращения: 27.08.2020). - Текст : электронный.

3. Положение о курсовом проекте (работе) обучающихся, осваивающих образовательные программы бакалавриата, специалитета, магистратуры : (введен в действие приказом директора №120 от 14 июля 2015г.) / Новочерк. инж.-мелиор. ин-т Донской ГАУ.- Новочеркасск, 2015.- URL : http://ngma.su (дата обращения: 27.08.2020). - Текст : электронный.

4. Положение о промежуточной аттестации обучающихся по программам высшего образования :(введено в действие приказом директора НИМИ Донской ГАУ №3-ОД от 18 января 2018 г.) / Новочерк. инж.-мелиор. ин-т Донской ГАУ.- Новочеркасск, 2018. - URL : http://ngma.su (дата обращения: 27.08.2020). - Текст : электронный.

| Перечень лицензионного программного обеспечения                                    | Реквизиты под тверждающего документа                                                                                                    |
|------------------------------------------------------------------------------------|----------------------------------------------------------------------------------------------------|
| 2020г.                                                                             |                                                                                                    |
| Microsoft. Desktop Education ALNG LicSAPk OLVS E 1Y<br>Academic Edition Enterprise | Сублицензионный договор № Тг000418096/44 от<br>20.12.2019 г. АО «СофтЛайн Трейд» (с<br>20.12.2019 г. по 20.12.2020 г.)<br>Сублицензионный договор № Тг000418096/45 от<br>20.12.2019 г. АО «СофтЛайн Трейд» (с<br>20.12.2019 г. по 20.12.2020 г.) |
| 1С: Предприятия 8. Комплект для обучения в высших и<br>средних учебных заведениях  | Сублицензионный договор № РВ0000816 от<br>21.11.2017 г. ООО «1С-ГЭНДАЛЬФ» (бессроч-<br>$HO$ )                                                                                                    |
| ГИС МарІпбоРго 16.0 (рус.) для учебных заведений                                   | Лицензионный договор № 75/2018 от 18.06.2018<br>г. ООО «ЭСТИ МАП» (бессрочно)                                                                                                    |
| Тестирующая система «Профессионал»                                                 | Свидетельство о регистрации электронного ре-<br>сурса № 18999 от 14.03.2013 г. Институт науч-<br>ной и педагогической информации РАО (бес-<br>срочно).                                                                                           |
| Контрольно-обучающая система «Знание»                                              | Свидетельство о регистрации электронного ре-<br>сурса № 17207 от 22.06.2011 г. Институт науч-<br>ной информации и мониторинга РАО (бессроч-<br>$HO$ ).                                                                                           |
| Система мониторинга качества знаний «ЭЛТЕС НГМА»                                   | Свидетельство об отраслевой регистрации раз-<br>работки №10603 от 05.05.2008 г. ФГНУ «Госу-<br>дарственный координационный центр информа-<br>ционных технологий» (бессрочно).                                                                    |
| Программный комплекс «ГРАНД-Смета» версия «Ргоб»                                   | Свидетельство № 00847581 - № 00848681 от<br>25.04.2008 г. ООО Центр по разработке и вне-<br>дрению информационных технологий «ГРАНД»<br>(бессрочно).                                                                                             |
| AMEC «MAPK-SQL»                                                                    | Лицензионное соглашение на использование<br>АИБС «МАРК-SQL» и/или АИБС «МАРК-SQL<br>Internet»                                                                                                    |

**8.5 Перечень информационных технологий и программного обеспечения, используемых при осуществлении образовательного процесса** 

![](_page_46_Picture_290.jpeg)

## **9. ОПИСАНИЕ МАТЕРИАЛЬНО-ТЕХНИЧЕСКОЙ БАЗЫ, НЕОБХОДИМОЙ ДЛЯ ОСУЩЕСТВЛЕНИЯ ОБРАЗОВАТЕЛЬНОГО ПРОЦЕССА ПО ДИСЦИПЛИНЕ**

![](_page_46_Picture_291.jpeg)

![](_page_47_Picture_76.jpeg)

![](_page_47_Picture_77.jpeg)

## 8. ДОПОЛНЕНИЯ И ИЗМЕНЕНИЯ В РАБОЧЕЙ ПРОГРАММЕ

В рабочую программу на весенний семестр 2020 - 2021 учебного года вносятся изменения: дополнено содержание следующих разделов и подразделов рабочей программы:

![](_page_48_Picture_54.jpeg)

#### Перечень логоворов ЭБС образовательной организац  $2020, 2025$

## Лицензионное и свободно распространяемое программное обеспечение, в том числе отечественного производства

![](_page_48_Picture_55.jpeg)

Дополнения и изменения рассмотрены на заседании кафедры «01» марта 2021 г.

Заведующий кафедрой

 $(no<sub>2</sub>$ 

Федорян А.В.  $(\Phi$ .*H*.O.)

внесенные изменения утверждаю: «01» марта 2021 г.

(подпись)

Декан факультета

Дьяков В.П  $(\Phi$ .*H.O.*)

# 11. ДОПОЛНЕНИЯ И ИЗМЕНЕНИЯ В РАБОЧЕЙ ПРОГРАММЕ

В рабочую программу на 2021 - 2022 учебный год вносятся следующие дополнения и изменения - обновлено и актуализировано содержание следующих разделов и подразделов рабочей программы:

![](_page_49_Picture_25.jpeg)

![](_page_49_Picture_26.jpeg)

## Перечень договоров ЭБС образовательной организации на 2021-22 уд

#### 8.5 Перечень информационных технологий и программного обеспечения, используемых при осуществлении образовательного процесса Перечень лицензионного программн

![](_page_49_Picture_27.jpeg)

![](_page_50_Picture_5.jpeg)

Дополнения и изменения рассмотрены на заседании кафедры «26» августа 2021 г.

![](_page_50_Picture_6.jpeg)

## 11. ДОПОЛНЕНИЯ И ИЗМЕНЕНИЯ В РАБОЧЕЙ ПРОГРАММЕ

В рабочую программу на 2022 - 2023 учебный год вносятся следующие дополнения и изменения - обновлено и актуализировано содержание следующих разделов и подразделов рабочей программы:

![](_page_51_Picture_27.jpeg)

![](_page_51_Picture_28.jpeg)

 $48.5$ 

 $\tilde{q},\tilde{q}$  ,

![](_page_51_Picture_29.jpeg)

## Перечець, договоров ЭБС образовательной организации из 2022-2023 уч. год.

8.5 Перечень информационных технологий и программного обеспечения, используемых при осуществлении образовательного процесса

is s

推车

 $\upmu$  is  $\downarrow$ 

![](_page_52_Picture_21.jpeg)

Дополнения и изменения рассмотрены на заседании кафедры «28» января 2022 г. пр. № 5

![](_page_52_Picture_22.jpeg)